# **UNIDAD DIDÁCTICA I**

## **CONJUNTOS NUMÉRICOS**

Temario: Números naturales, enteros, racionales, irracionales, reales. Usos. Operaciones. Cálculos. Propiedades. Distintas representaciones –lengua natural, simbólicas, en la recta real-. Valor absoluto. Definición y propiedades. Intervalos. Logaritmo: definición. Propiedades. Cálculo de logaritmos. Cambio de base. Números imaginarios y complejos. Definición. Unidad imaginaria. Expresión como par ordenado y binómica. Representación geométrica. Potencias sucesivas de la unidad imaginaria. Operaciones. Aplicaciones a la geometría. Ejercitación y problemas.

#### **INTRODUCCIÓN**

Las herramientas matemáticas básicas son los números. En este primer tema del curso vamos a repasar los distintos tipos de Números, las diferentes formas de escribirlos, las reglas para trabajar con ellos, sus Operaciones y sus Propiedades.

La geometría nos ayuda frecuentemente para entender los conceptos abstractos de la matemática, por ejemplo: la Recta, nos es útil para representar el conjunto de los números reales y subconjuntos de los mismos, llamados Intervalos; por lo cual nos valdremos de ella para encarar el estudio de dichos intervalos.

El trabajo con Valor Absoluto, permitirá facilitar la resolución de ciertas expresiones, simplificándolas.

El manejo de las operaciones en los distintos conjuntos numéricos hace posible volver a la génesis, a la Geometría -considerada como una herramienta para el entendimiento- ; pero ahora poniendo en acto las operaciones y cálculos en los distintos conjuntos numéricos. La Geometría es tal vez la parte de la matemática más intuitiva, concreta y ligada a la realidad; y que como futuros ingenieros deberán manejar. Es por eso que le dedicaremos en esta unidad –y en las siguientes– un espacio para trabajarla desde su forma más elemental abocada a los problemas métricos como la determinación de perímetros, áreas y volúmenes.

Finalmente el camino estará allanado para dar paso al último conjunto numérico que estudiaremos, los Números Complejos. Éstos permitirán responder a preguntas tales como: ¿Existirá un cuadrado tal que su área sumada al área de otro cuadrado de lado 5, sea igual a 16?.

#### **ANTES DE COMENZAR… QUÉ SABEMOS DE CONJUNTOS Y OPERACIONES ENTRE ELLOS?**

Podemos considerar un **conjunto** como la colección de objetos o cosas que tienen una o más propiedades en común (se simbolizan con letras mayúsculas imprenta). Los objetos que forman un conjunto se los llama elementos del conjunto (se simbolizan con letras minúsculas imprenta).

Ejemplos de algunos conjuntos:

- El conjunto formado por los números naturales impares menores que 13. A={1,3,5,7,9,11}
- El conjunto formado por los números enteros
	- $Z=\{$ .....-3,-2,-1,0, 1, 2, 3, ........}

#### **CONJUNTO UNIVERSAL**

Cuando se está trabajando con conjuntos, los elementos se encuentran en un conjunto "de orden superior", es decir, si hablamos del conjunto de las letras de una palabra, se sobreentiende que dichas letras son las del abecedario, si hablamos de los divisores de un número, pensamos inmediatamente en números naturales o en números enteros. Por tanto siempre que tratamos con conjuntos, implícitamente hacemos referencia a un conjunto que contiene a todos los elementos con los que estamos trabajando. A ese conjunto lo llamaremos **conjunto universal** (se simboliza con la letra U)**.**

## **CONJUNTO VACÍO**

Es el conjunto que no contiene ningún elemento. El conjunto vacío es denotado por los símbolos:

∅ {−}

### **PERTENENCIA – INCLUSIÓN**

La pertenencia es la relación que se establece entre un elemento y un conjunto. La inclusión es la relación que se establece entre dos conjuntos.

Si x es un elemento de un conjunto A, se dice que x pertenece a A, se simboliza:  $x \in A$ . Si t es un elemento que no es del conjunto A, se dice que t no pertenece a A, se simboliza:  $t \notin A$ 

Si todos los elementos de un conjunto A pertenecen también a un conjunto B, se dice que A está incluido en B, se simboliza:  $A\subset B$ . Si algún elemento de A no pertenece a B, se dice que A no está incluido en B, se simboliza  $A\subset\mathcal{B}$ .

## **UNIÓN**

La unión de los conjuntos A y B es el conjunto de todos los elementos de A con todos los elementos de B sin repetir ninguno y se denota como  $A \cup B$ . Esto es:

$$
A \cup B = \{x : x \in A \lor x \in B\}
$$

Se lee A unión B, son todos los elementos que pertenecen a A o B.

 $\vee$ : en lógica es el símbolo que denota a "o" inclusivo.

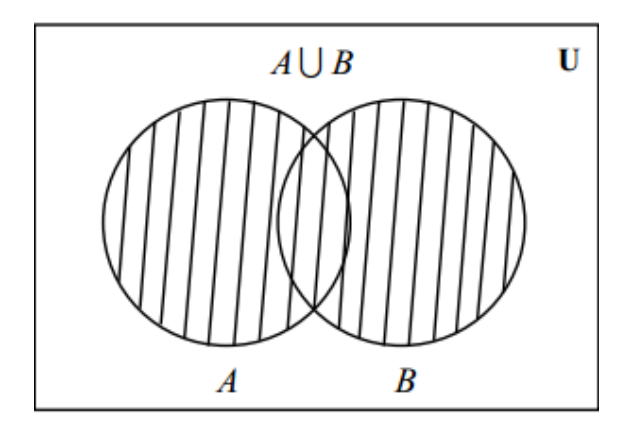

## **INTERSECCIÓN**

La intersección de los conjuntos A y B es el conjunto de los elementos de A que también pertenecen a B y se denota como  $A \cap B$ . Esto es:

$$
A \cap B = \{x : x \in A \land x \in B\}
$$

Se lee A intersección B, son todos los elementos que pertenecen a A y B.

 $\wedge$ : en lógica es el símbolo que denota a "y"

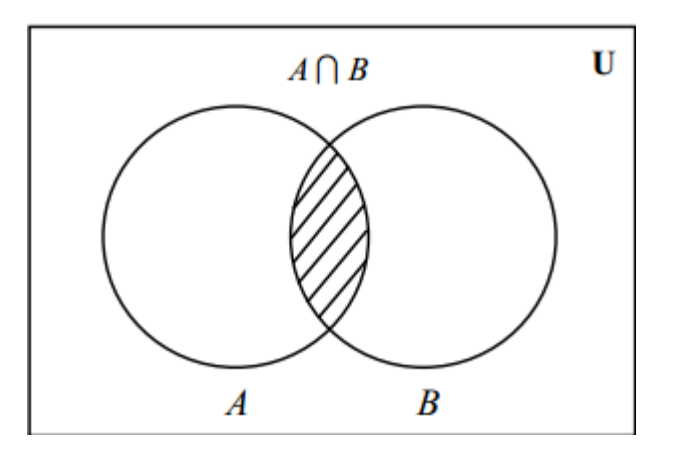

#### **COMPLEMENTO**

El complemento del conjunto A con respecto al conjunto universal U, es el conjunto de todos los elementos de U que no están en A y se denota como **A´ o Ā o A<sup>C</sup>** . Esto es:

$$
A^C = \{x : x \in U \land x \notin A\}
$$

Se lee complemento de A, son todos los elementos que pertenecen al conjunto universal y no pertenecen a A.

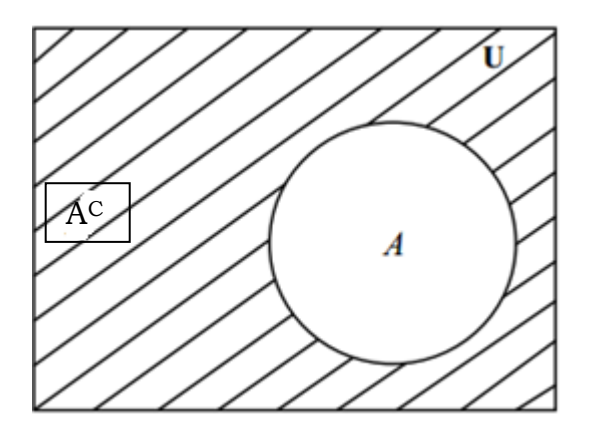

#### **DIFERENCIA**

La diferencia de los conjuntos A y B (en ese orden) es el conjunto de los elementos que pertenecen a A y no pertenecen a B y se denota como A−B. Esto es:

 $A-B = \{x : x \in A \land x \notin B\}$ 

Se lee A menos B, son todos los elementos que pertenecen a A y no pertenecen a B.

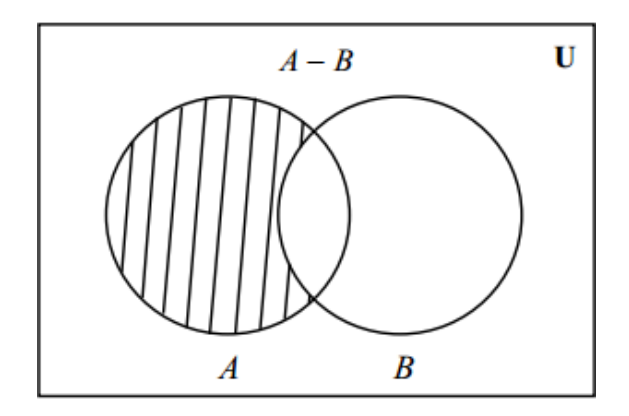

- 1) Sean A ={1,2,3,4,5,6,7,8,9}; B ={2,4,6,8}; C ={1,3,5,7,9}, **U**=N (el conjunto de los números naturales), realiza las siguientes operaciones.
	- a.  $A \cup B$
	- b.  $A\cup C$
	- c.  $B\cup C$
	- d.  $A \cap B$
	- e.  $B \cap C$
	- f. A B
	- g. B A
	- h.  $B C$
	- $i. A'$

## **NÚMEROS REALES**

Si queremos medir el área de un terreno, calcular el gasto mensual en transporte, el PBI (Producto Bruto Interno) de la Argentina, indicar la velocidad de nuestra conexión a Internet, necesitamos números. Veamos los distintos subconjuntos numéricos, que conforman el conjunto de los números Reales.

#### **Números Naturales N**

Es el primer grupo de números conocidos por el hombre en su necesidad de contar: ríos, cerros, lunas (noches) de allí su nombre, se lo designa con la letra N. Expresados por extensión  $N = \{1, 2, 3, 4, \dots\}$ 

Los números naturales están ordenados, podemos visualizar su representación en la recta numérica:

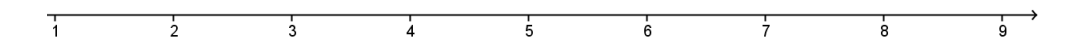

Utilizaremos la notación **N** para referirnos al conjunto de los números naturales. Si queremos considerar también al cero tendremos que anotar **N0**.

Características:

- Tiene primer elemento.
- No tiene último elemento.
- Entre dos números consecutivos no existe otro número natural.

La suma y el producto de naturales da por resultado un número natural. Pero....¿ qué pasa si restamos ocho de siete? ...

#### **Números Enteros Z**

¿Qué queda si restamos ocho de siete? Estos y otros inconvenientes se tuvieron que salvar cuando el hombre comenzó con el trueque y las primeras transacciones comerciales; surgiendo así las inevitables deudas.

Necesitamos incorporar los números enteros, a fin de resolver situaciones de ese tipo. O también para resolver ecuaciones del tipo:

 $2 x +8 = 4$ 

Si además de los números naturales consideramos los números negativos -1, -2, -3,. y el 0 tenemos a los números enteros. La forma en que denotaremos a los números enteros es Z. Expresados por extensión

 $Z = \{..; -3; -2; -1; 0; 1; 2; 3; ...\}$ 

La suma, el producto y la resta de enteros, es un entero. Pero...¿qué pasa si queremos indicar que nuestra sesión de estudio duró más de 2 horas, pero menos de 3 horas?

#### **Números Racionales Q**

Si nos preguntamos *i* cuántos alumnos hay en un curso?, diremos que se trata de un número entero, tal vez 30 ó 35. No existe un número intermedio si estamos contando personas u objetos. Pero volviendo al tiempo de duración de nuestra sesión de estudio;

más de 2 horas y menos de 3 horas; tal respuesta tiene sentido pues el tiempo es algo, que no se cuenta sino que se mide. Las unidades de medida pueden fraccionarse.

Necesitamos incorporar a los números racionales, a fin de resolver situaciones de ese tipo. O también para resolver ecuaciones del tipo:

$$
2x+8=5
$$

La palabra "racional" viene de razón (cociente); los números racionales son aquellos que resultan de la razón entre dos números enteros.<sup>1</sup>

Si m es un entero y n es un entero no nulo, la razón

*r n*  $\frac{m}{r}$  = r es un número racional

Por ejemplo: 4  $;\frac{2}{4}$ 7  $\frac{1821}{7}$ 3  $\frac{22}{2}$ 5  $\frac{-3}{2}$ 2  $1 -$ 

Los números racionales tienen una representación decimal, así

$$
\frac{1}{2} = 0,5
$$
  
\n
$$
\frac{22}{3} = 7,333... = 7,3
$$
  
\n
$$
\frac{-3}{5} = -0,6
$$
  
\n
$$
\frac{2}{4} = 0,5
$$
  
\n
$$
\frac{1821}{7} = 260,142857142857...
$$
  
\n
$$
\frac{13}{6} = 2,1666... = 2,16
$$

Observemos que 1/2 y 2/4 representan al mismo número. En realidad hay muchas representaciones en forma de fracción de un número racional.

Por otro lado algunos números tienen una expresión decimal exacta, como 0,5, pues hay una cantidad finita de dígitos después de la coma, mientras que para otros la expresión decimal es infinita, como 7,333... En este caso aún habiendo infinitos dígitos después de la coma hay una cantidad finita de dígitos, que llamamos período, que se repiten.

Para el número 7,333... el período es 3. El número  $\frac{1821}{5}$  = 260,142857 142857... tiene por período 142857. El número  $\frac{13}{2} = 2,1666... = 2,16$  tiene por período 6. Escribe en el siguiente espacio cómo se pasa un número de su expresión decimal periódica a fracción y viceversa (no te olvides de poner un ejemplo de ambas): …………………………………………………………………………………………………………………… …………………………………………………………………………………………………………………… …………………………………………………………………………………………………………………… …………………………………………………………………………………………………………………… 7  $\frac{1821}{1}$  $= 2,1666... = 2,16$ 6 13

<sup>1</sup> En leguaje cotidiano se conoce a estos números como fracciones

Así como hemos representado a los naturales en la recta podemos hacer lo mismo con los enteros y los racionales:

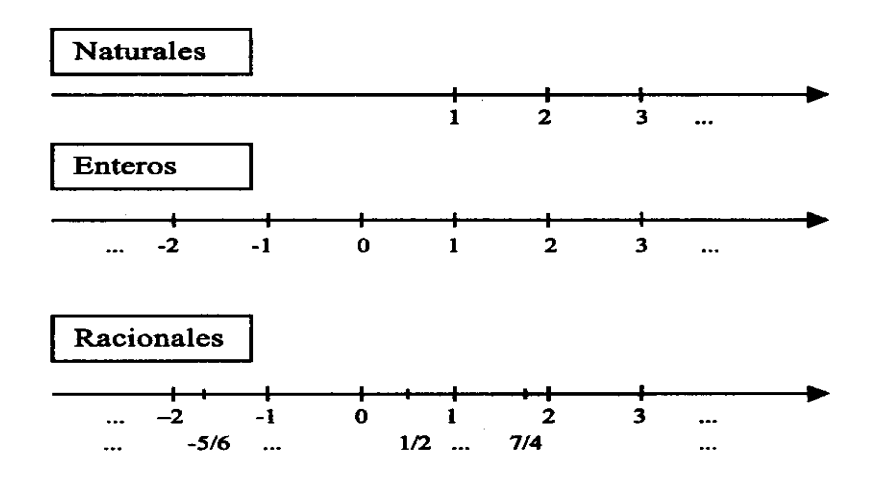

Hemos visto que es posible pasar a fracción cualquier expresión decimal que sea exacta o periódica. Pero... existen otras expresiones decimales que no son ni exactas ni periódicas!

A fin de resolver por ejemplo ecuaciones del tipo:  $x^2-2=0$ ; o de calcular la diagonal de un cuadrado de lado una unidad; es que necesitamos incorporar a los números racionales, números llamados irracionales.

#### **Números Irracionales I**

Son aquellos cuya expresión decimal es infinita y no tiene un período, por ejemplo:

Ejemplos:  $\pi$ ,  $\sqrt{p}$  (donde p es un número primo, por ejemplo  $\sqrt{2}, \sqrt{3}$ ), entre otros.

Los números irracionales no se pueden expresar mediante una fracción

Dediquémosle un espacio al famoso número  $\pi$ :

 $\pi$  es la cantidad de veces que el diámetro de toda circunferencia está incluido en la longitud de la misma.

En el siguiente espacio, realiza un dibujo que exprese lo dicho en el párrafo anterior.

Posiblemente recuerdes estas fórmulas:

Longitud de la circunferencia (perímetro):  $\pi$ . d = 2 $\pi$ . r

Área del círculo:  $\pi$ . r<sup>2</sup>

Cuando se las utiliza suele considerarse  $\pi = 3.14$ ; pero este valor es sólo una aproximación, ya que Lambert fue un matemático que en el siglo XVIII demostró que  $\pi$  es un número irracional

Mucho antes distintos matemáticos se esforzaron en encontrar todas las cifras decimales de  $\pi$  pensando que era racional. Veamos algunos intentos, y aprovecha para completar los cálculos

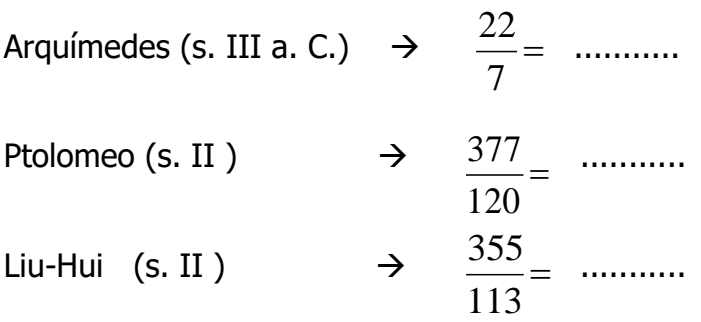

Hay quienes trabajaron durante años empecinados en la búsqueda de las cifras decimales de  $\pi$ 

Actualmente una computadora puede calcular miles de cifras en algunos segundos, pero en algunos cálculos (ingeniería, de arquitectura, etc.) a veces no es preciso más que considerar dos o tres de sus cifras decimales.

**Revisemos ideas:** hemos visto a los números naturales (permitieron contar), enteros (con ellos pudimos dar forma matemática a situaciones como: deudas, temperatura en grados bajo cero, etc.) racionales (nos posibilitaron particionar un entero) e irracionales (necesarios, misteriosos, con ellos completamos la recta numérica).

Pensaste que... un número natural es también entero, y un número entero puede escribirse como número racional utilizando una fracción que tenga un 1 en el denominador.

Ejemplo:  $2 = \frac{2}{1}$ 

Si m es entero, entonces  $\frac{m}{1}$  = m es racional.

Tenemos hasta ahora dos grandes grupos de números: los racionales (que incluye los naturales y enteros) y los irracionales. Estos dos grupos forman el conjunto de los Números Reales R.

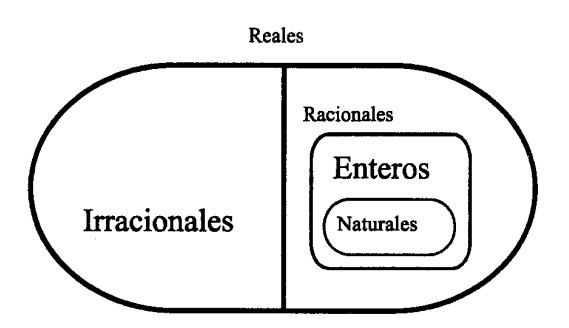

Según el gráfico anterior, podríamos decir que  $R=I\cup Q$ 

Realiza los siguientes ejercicios:

2) Dados los siguientes números reales, ordénalos de menor a mayor:

-1,41111...;  $-1$ ,5. $\sqrt{2}$ ; 2; 1,9999...; $^{(\sqrt{2}-0.2)}$ ; 1,4444...; -1,4444...

| $-3$ Z       | $\sqrt{-9}$ R  | 1,3333  I                                       |
|--------------|----------------|-------------------------------------------------|
| $-1/3$ Q     | Q              | $\frac{1}{\sqrt{2}} \left(\frac{4}{2}\right)$ R |
| $\sqrt{2}$ Q | $I$ R          | $0 \ldots Z$                                    |
|              | $1 - \sqrt{3}$ | $\sqrt{-25}$ R                                  |

3) Coloca  $\in; \; \; \notin; \; \; \subset; \; \; \subset$  según corresponda:

## **Propiedades de las operaciones en los reales**

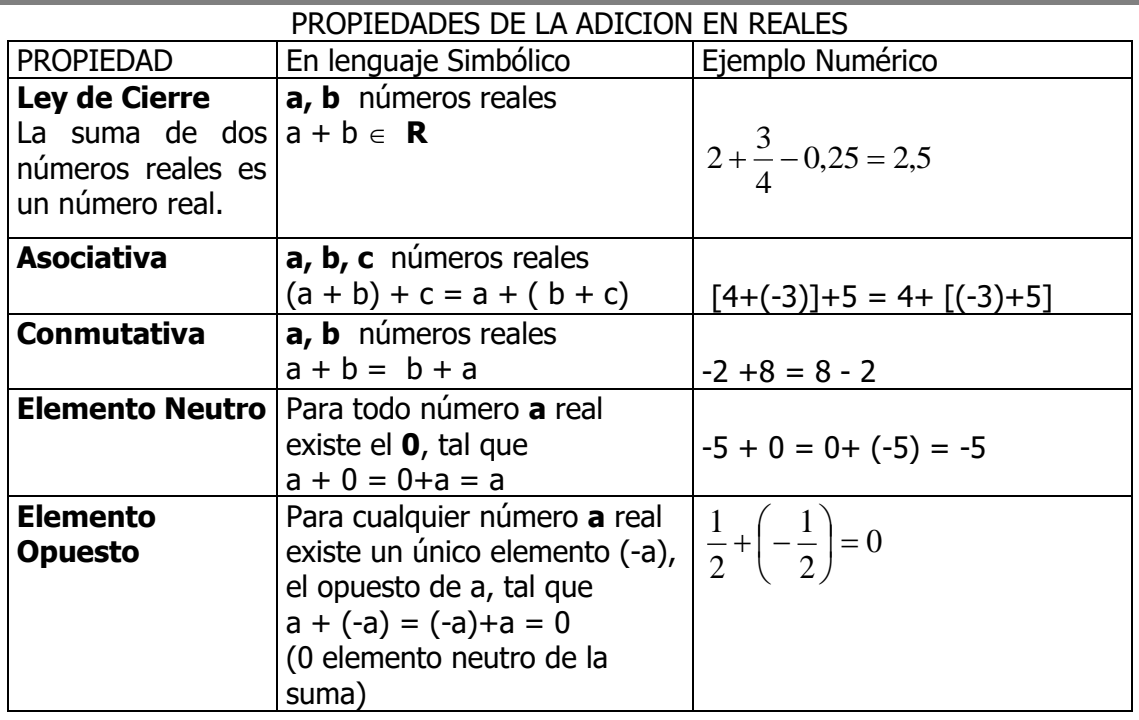

#### PROPIEDADES DE LA MULTIPLICACION EN REALES

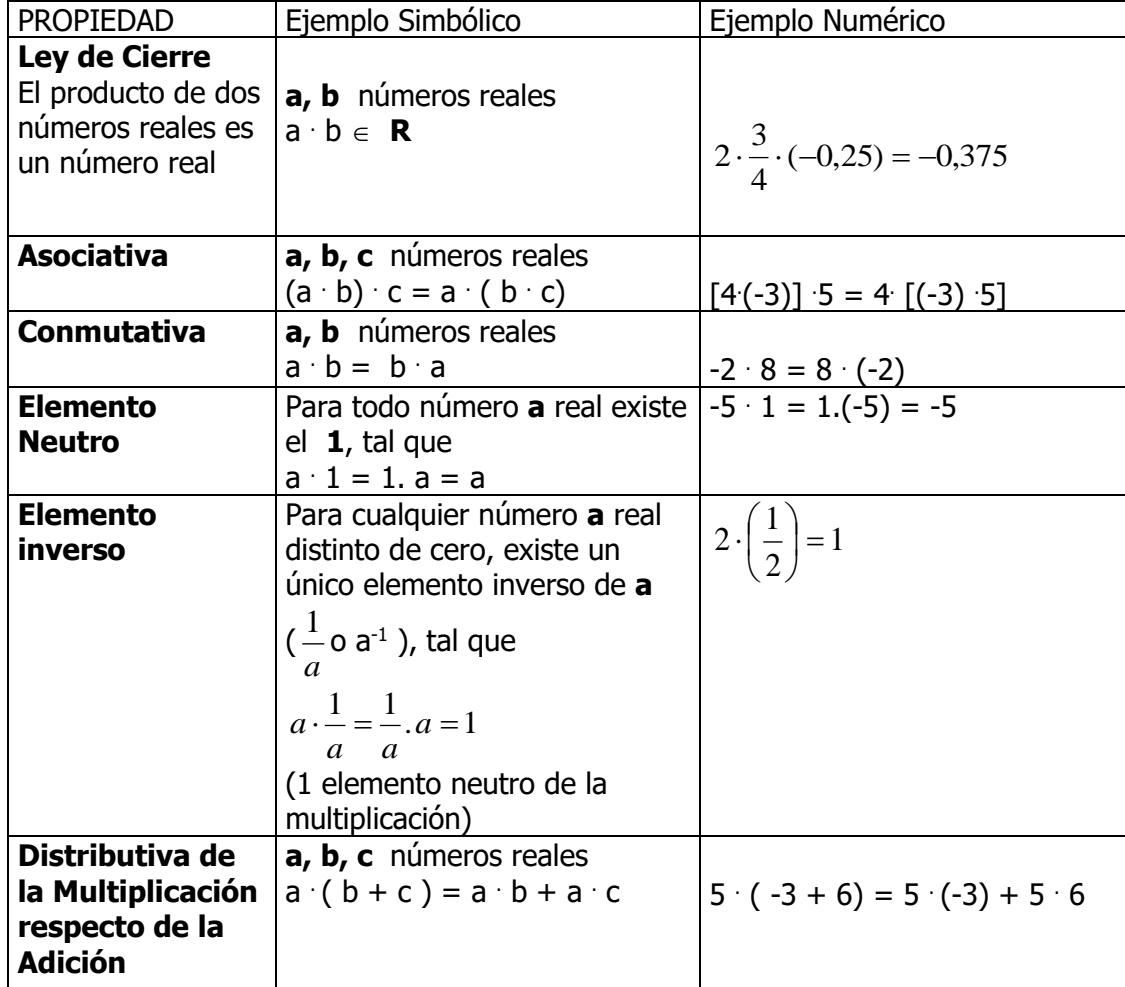

## **Potenciación: cálculos y propiedades.**

Veamos un ejemplo, supongamos que los miembros de un club organizan una cadena telefónica de modo que:

El que quiere pasar un mensaje hace inicialmente 2 llamadas.

Cada uno que recibe el mensaje hace, a su vez 2 llamadas y así sucesivamente.

¿En el tercer eslabón de la cadena, cuántas llamadas se hacen?

1º) 2 llamadas 2º) 2 . 2 = 4 llamadas 3º) 2. 2 . 2 = 8 llamadas Luego, en el tercer eslabón se hacen 8 llamadas

Una multiplicación en la que todos los factores son iguales puede escribirse en forma abreviada:

 $2 = 2<sup>1</sup>$  se lee: " 2 a la uno"  $2 \cdot 2 = 2^2$  se lee: " 2 al cuadrado"  $2 \cdot 2 \cdot 2 = 2^3$  se lee: " 2 al cubo" Si recordamos, el volumen de un cubo

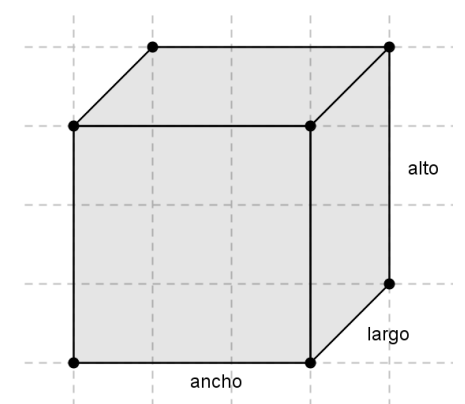

Sabiendo que el largo, ancho y alto miden "a" unidades de longitud, podríamos hallar el volumen del cubo cuya medida de arista es **a**:

 $a^3 = a \cdot a \cdot a$ 

#### **En general:**

En toda potencia el factor que se repite se llama base y la cantidad de veces que se repite se llama exponente. Luego  $a<sup>n</sup>$ : implica efectuar un producto en el que se repita tantas veces la base como lo indica el exponente.

 $a<sup>n</sup>= a a a a a...a$  (multiplicamos por "a", n veces), siendo  $n \in N_0$ .

¿Cuál será el resultado si a un número lo elevamos a la potencia 1? ¿Y si a cero lo elevamos a alguna potencia? Escribe tus conclusiones con las restricciones necesarias.

#### **La Potencia y los signos**:

Dados los siguientes productos, identifica "a", "n" y resuélvelos:

- a) (-2). (-2). (-2). (-2). (-2). (-2). (-2). (-2)
- b)  $(-3)$ .  $(-3)$ .  $(-3)$ .  $(-3)$ .  $(-3)$ .  $(-3)$ .  $(-3)$ .
- c)  $(+0,5)$ .  $(+0,5)$ .  $(+0,5)$ .  $(+0,5)$
- d) (+4). (+4). (+4). (+4). (+4).

Ahora completa en la siguiente tabla el signo del resultado y un ejemplo distintos a los dados:

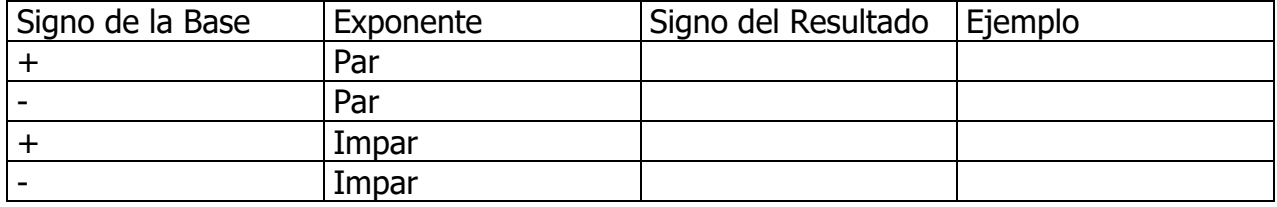

#### **Propiedades de la potenciación**:

1) En el producto de potencias de igual base los exponentes se suman:

$$
a^{n} \cdot a^{m} = a^{n+m} \qquad , \qquad \left(\frac{-2}{3}\right)^{2} \cdot \left(\frac{-2}{3}\right)^{3} = \left(\frac{-2}{3}\right)^{2+3} = \left(\frac{-2}{3}\right)^{5} = -\frac{32}{243}
$$

2) En el cociente de potencias de igual base los exponentes se restan:

$$
a^{n}: a^{m} = a^{n-m} \qquad ; \qquad \left(\frac{-2}{3}\right)^{3}: \left(\frac{-2}{3}\right)^{2} = \left(\frac{-2}{3}\right)^{3-2} = \left(\frac{-2}{3}\right)^{1} = -\frac{2}{3}
$$

Qué pasa si el exponente es "-1"..... Por ejemplo  $5^{-1}$ .... Estamos hablando del inverso de 5, es decir  $\frac{1}{5}$ . Por lo cual cuando el exponente es negativo se invierte la base y se eleva a la misma potencia pero positiva.

3) En la potencia de potencia los exponentes se multiplican:

$$
(\mathsf{a}^{\mathsf{n}})^{\mathsf{m}} = \mathsf{a}^{\mathsf{n} \cdot \mathsf{m}} \qquad ; \qquad \left( \left( \frac{-2}{3} \right)^2 \right)^3 = \left( \frac{-2}{3} \right)^{2.3} = \left( \frac{-2}{3} \right)^6 = \frac{64}{729}
$$

4) Potencia de exponente cero: Todo número distinto de cero elevado a la cero es uno.

$$
\left(\frac{-2}{3}\right)^0 = 1
$$
\n(b)<sup>0</sup> = 1 siendo  $b \neq 0$ 

 $i$ Cuidado! Si la base es cero  $0<sup>0</sup>$  no está definida

5) La potencia distribuye respecto al producto y al cociente:

$$
\left(\frac{2}{3} \cdot \frac{1}{5}\right)^2 = \left(\frac{2}{3}\right)^2 \cdot \left(\frac{1}{5}\right)^2 = \frac{4}{9} \cdot \frac{1}{25} = \frac{4}{225}
$$

$$
\left(\frac{2}{3} \cdot \frac{1}{5}\right)^2 = \left(\frac{2}{3}\right)^2 \cdot \left(\frac{1}{5}\right)^2 = \frac{4}{9} \cdot \frac{1}{25} = \frac{4}{9} \cdot \frac{25}{1} = \frac{100}{9}
$$

La potencia ¿también distribuye respecto a la suma entre dos números? Realiza algunos ejemplos y concluye.

6) Cuadrado de la suma de dos números Primero una relación geométrica si los números a y b son positivos….

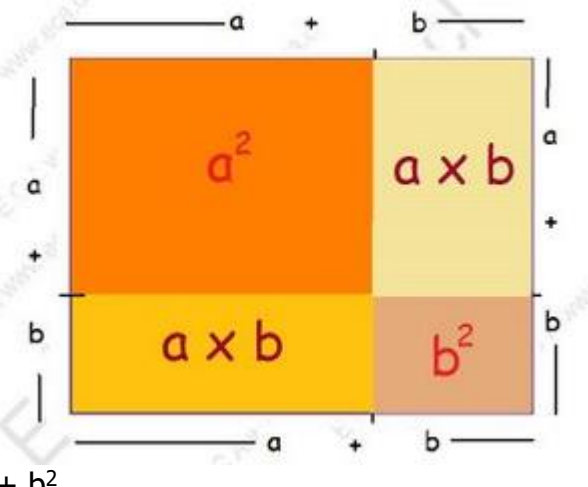

$$
(a + b)^2 = a^2 + 2 a b + b^2
$$

Si se tiene a-b, se puede escribir como a+(-b), lo que resulta  $[a + (-b)]^2 = (a - b)^2 = (a - b)$ .  $(a - b) = a^2 - a b - b a + b^2 = a^2 - 2 a b + b^2$ 

7) Cubo de la suma de dos números Primero una relación geométrica si los números a y b son positivos….

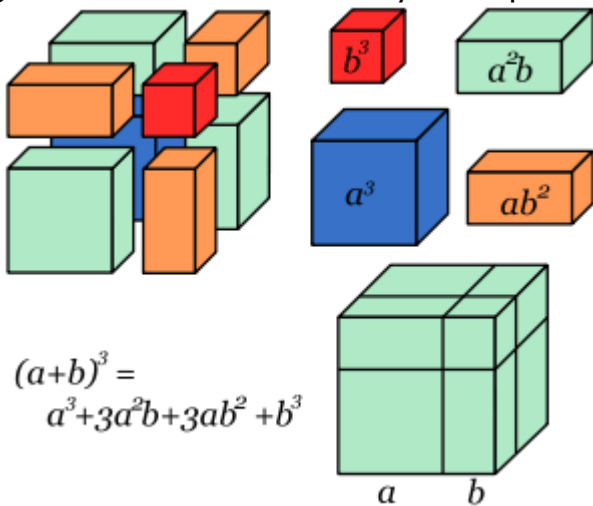

## **Radicación**

*La raíz enésima de un número a (no negativo) es un número real b, lo que es equivalente a decir que a es la potencia enésima de b.*

$$
\sqrt[n]{a} = b \Leftrightarrow b^n = a
$$

- n: índice, es un número natural mayor o igual que dos.
- a: radicando, es un número real mayor o igual que cero.
- $\sqrt{2}$ radical
- b: valor raíz o resultado

**Para observar...**  
\n
$$
\sqrt{(-3)^2} = \sqrt{9} = 3
$$
\n
$$
\sqrt[3]{(-8)^3} = -8
$$
\nPor lo tanto, si n es par

\n
$$
\Rightarrow \frac{\sqrt[3]{a^n}}{\sqrt[3]{a^n}}
$$

Si n es impar

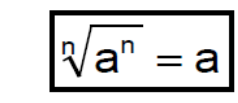

¿Qué pasa si el radicando es negativo?

#### **Propiedades de la radicación:**

• Raíz de raíz (raíces sucesivas): es otra raíz cuyo índice es el producto de los índices dados.

$$
\sqrt[m]{\sqrt[n]{a}} = \sqrt[m,n]{a}
$$
\n
$$
\sqrt[3]{\sqrt[3]{64}} = \sqrt[6]{64} = 2
$$

• La radicación es distributiva respecto de la multiplicación y división (en el caso que el índice sea par se verifica siempre que los radicales sean positivos).

$$
\sqrt{64:4} = \sqrt{64}: \sqrt{4}
$$
  
\n
$$
\sqrt{16} = 8:2
$$
  
\n
$$
4 = 4
$$
  
\n
$$
\sqrt{2}.\sqrt{8} = \sqrt{16} = 4
$$

• La radicación no es distributiva respecto de la adición y sustracción

$$
\sqrt{9+16} \neq \sqrt{9} + \sqrt{16}
$$
  

$$
\sqrt{25} \neq 3 + 4
$$
  

$$
5 \neq 7
$$

Proponé un ejemplo para la sustracción.

• La radicación no es conmutativa:  $\sqrt[3]{8} \neq \sqrt[8]{3}$ 

Trabajemos juntos, veamos cuáles son los errores más comunes que se cometen en la aplicación de las propiedades de potencia y la radicación.

a)

$$
-22 \neq (-2)2
$$
  
-4 \neq 4

Observa que el primer miembro de la desigualdad, la potencia no incluye al signo "-", mientras que en el segundo miembro sí.

b)

 $11 \neq 16$  $1 + 2 + 8 \neq 1$  . 2 . 8  $2^0 + 2^1 + 2^3 \neq 2^0 \cdot 2^1 \cdot 2^3$ 

Observa que se trata de una suma de potencias de igual base y no de un producto de potencias de igual base. Luego, se resuelve cada término independientemente y luego se suman sus resultados.

$$
\mathsf{c}
$$

$$
(2+3)^2 \neq 2^2 + 3^2
$$

 $(5)^2 \neq 4 + 9$ 

 $25 \neq 13$ 

Observa que la potencia no es distributiva respecto de la suma y tampoco lo será respecto de la resta.

d) 
$$
\left(-\frac{3}{2}\right)^{-3} = \left(-\frac{2}{3}\right)^{3} = -\frac{8}{27}
$$

Observa que se trata de una potencia, de un número racional (en este caso con notación fraccionaria), de base negativa y exponente impar. Luego, en primer, lugar se invierte la base (debido al exponente negativo) y se eleva a la misma potencia

pero positiva; y, en segundo lugar se resuelve la potencia acorde a las reglas de potencia y los signos.

e)

$$
\sqrt{36-9} \neq \sqrt{36} - \sqrt{9}
$$
  

$$
\sqrt{25} \neq 6 - 3
$$
  

$$
5 \neq 3
$$

Observa que la radicación no es distributiva respecto de la resta y tampoco lo será respecto de la suma.

f)

$$
\sqrt{4}.\sqrt[3]{64} = 2.4 = 8
$$

Observa que se ha resuelto independientemente, cada raíz, y luego se ha colocado el resultado. Pero si los índices de los radicales fueran los mismos,

$$
\sqrt{4} \cdot \sqrt{64} = \sqrt{4 \cdot 64} = \sqrt{256} = 16
$$

Se puede colocar todo bajo una sola raíz y luego resolver.

Seguir la secuencia y analizar en grupo con tus compañeros, el error cometido:

$$
\sqrt[4]{(-2)^4} = \sqrt[4]{2^4} \n-2 = 2
$$

Conclusión

#### **Potencia de exponente Racional**

Extendemos la idea de potencia, de modo que los números racionales no enteros puedan funcionar como exponentes. Veremos que estas potencias guardan una estrecha relación con las raíces.

$$
a^{\frac{n}{m}} = \sqrt[m]{a^n} \qquad ; \qquad 3^{\frac{2}{5}} = \sqrt[5]{3^2}
$$

$$
\left(2^{-\frac{1}{4}} \cdot 2^{\frac{1}{10}}\right)^2 = 2^{\left(-\frac{1}{4} + \frac{1}{10}\right) \cdot 2} = 2^{-\frac{6}{20}} = 2^{-\frac{3}{10}} = \sqrt[10]{2^{-3}} = \sqrt[10]{\frac{1}{2^3}} = \frac{1}{\sqrt[10]{2^3}}
$$

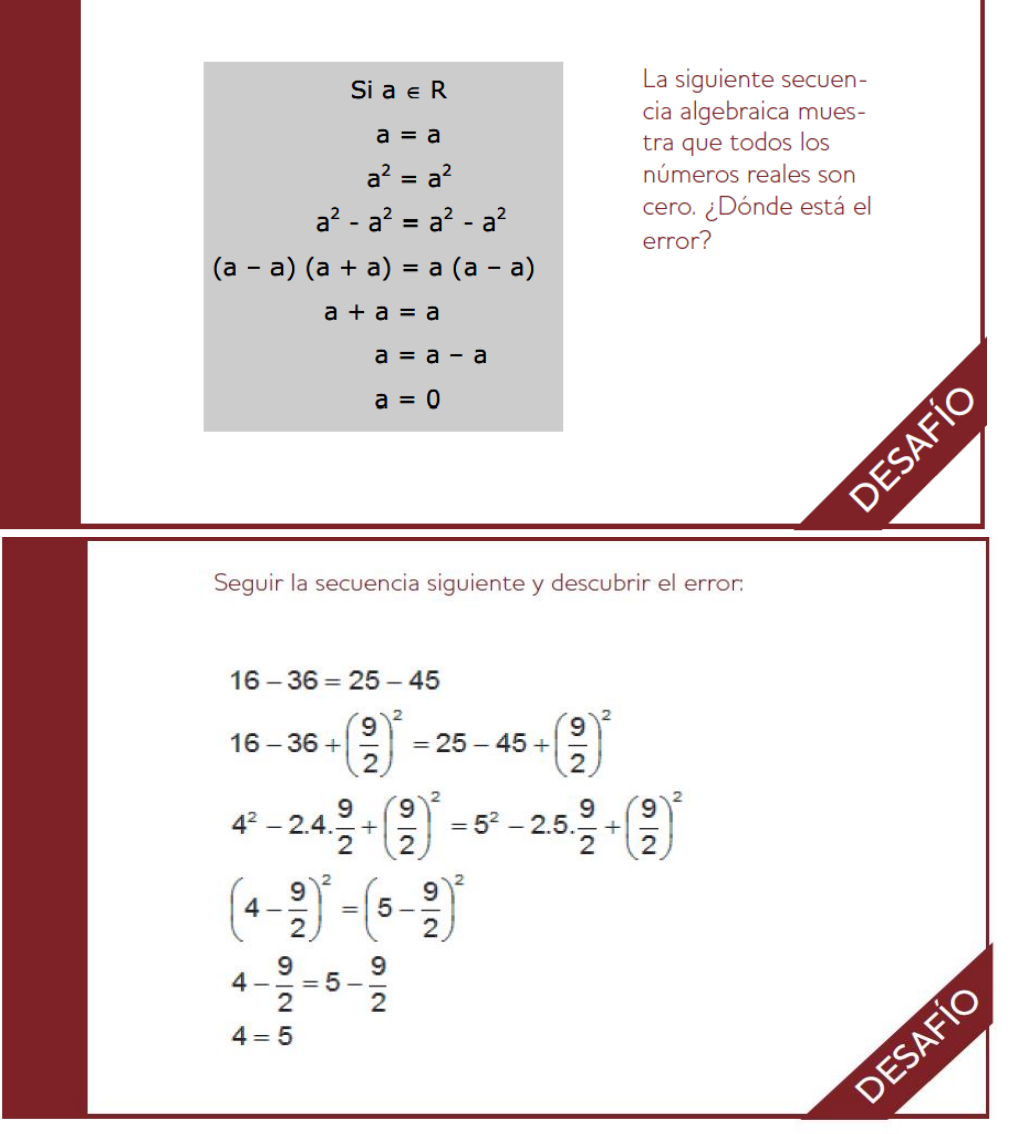

Otro desafío para descubrir el error:

$$
a = b
$$
  
\n
$$
a^{2} = a.b
$$
  
\n
$$
a^{2} + a^{2} = a^{2} + a.b
$$
  
\n
$$
2a^{2} = a^{2} + a.b
$$
  
\n
$$
2a^{2} - 2 a.b = a^{2} + a.b - 2 a.b
$$
  
\n
$$
2(a^{2} - a.b) = (a^{2} - a.b)
$$
  
\n
$$
2 = 1
$$

Realiza ahora los siguientes ejercicios:

- 4) Completa:
	- a. Un ejemplo de un número racional no entero es ................................
	- b. Un ejemplo de un número real no racional es ......................................
	- c. Un ejemplo de un número real no irracional .........................................
	- d. Un ejemplo de un número entero no natural .....................................

#### 5) Resuelve: a)  $-4+\frac{3}{4}-\frac{1}{2} \cdot 5+\frac{3}{8}\cdot \left(-\frac{2}{15}\right)-\frac{3}{2}\cdot \left[-\frac{1}{2}+\frac{1}{2} \cdot (-4)\right]=$   $\overline{\phantom{a}}$  $\left[-\frac{3}{2}\right]-\frac{1}{2}+\frac{1}{2}.$  (- $\bigg)$  $\left(-\frac{2}{15}\right)$  $\setminus$  $-4+\frac{3}{4}-\frac{1}{2}5+\frac{5}{8}\left(-\frac{2}{15}\right)-\frac{3}{8}\left(-\frac{1}{2}+\frac{1}{2}(-4)\right)$ 2 1 2  $\left|-\frac{1}{2}\right|$ 2 3 15  $\left(-\frac{2}{16}\right)$ 8  $.5 + \frac{5}{9}$ 2 1 4  $4 + \frac{3}{4}$ **b)**  $-(-\frac{2}{2})^2 + (\frac{1}{2})^3 \cdot (-1) - \frac{2}{5} \cdot (-2)^3 + \frac{11}{2} - (\frac{1}{5})^2 \cdot 3^{-1} =$  $(3)$   $(2)$   $5$   $2$   $(6)$  $\left(\frac{2}{2}\right)^2 + \left(\frac{1}{2}\right)^3$ .(-1)  $-\frac{2}{5}$ .(-2)<sup>3</sup> +  $\frac{11}{2} - \left(\frac{1}{5}\right)^2$ .3 c)  $\frac{1}{5}$  =  $\frac{2}{7}$  = −  $-5+$  − J  $\left(1-\frac{3}{2}\right)$  $\overline{\phantom{0}}$ ∫1– **2.3**  $5 + 3$ **.( 2) 2**  $\left[1-\frac{3}{2}\right]^{2}$   $\cdot(-2)^{3}$ **2** d)  $\frac{\sqrt{3}-1}{\sqrt{2}}$  (-12) = +  $\overline{\phantom{a}}$ Ι  $\left(\frac{1}{2}-1\right)$  $\overline{\phantom{0}}$  $\left(\frac{1}{2}\right)$ **.( 12) 1 25 11 1 3**  $1 \tbinom{2}{}^2$ e)  $\frac{125(5)}{1}$  =  $\overline{\phantom{a}}$ J  $\left(3+\frac{1}{2}\right)$  $\overline{\phantom{0}}$  $\left(3+\right)$  $\overline{\phantom{a}}$ J  $\left(\frac{1}{5}\right)$  $\overline{\phantom{0}}$  $(1)^2$ **2 3**  $3 + \frac{1}{2}$ **1 5 1 . 25 16** f)  $\frac{1(3) (3)}{(3-2)} =$  $\overline{\phantom{a}}$  $\bigg)$  $\left(\frac{1}{4}\right)$  $\setminus$  −  $| +$  $\bigg)$  $\left(\frac{2}{2}\right)$  $\setminus$  $\int$  $\bigg)$  $\left(\frac{2}{2}\right)$  $\setminus$ ſ − − 2  $3(2)^{-7}$ 4  $1 - \frac{1}{4}$ 4 5 3  $\left(\frac{2}{2}\right)$ 3 2

## **Sigamos trabajando con raíces**

## **Radicales**

Las expresiones formadas por el signo radical y una expresión numérica o literal debajo del mismo se llama radical.

$$
\sqrt[3]{4} \; ; \; -\frac{1}{2}b\sqrt{3\,a^3} \; ; \; \sqrt{3}
$$

Operaciones con Radicales:

### **Simplificación de Radicales**:

Para simplificar radicales se divide el índice y el exponente por un mismo número natural. Al calcular la raíz enésima de la potencia enésima de un número real **a**, en muchos casos obtenemos el mismo número **a** pero no en todos. Si **n es impar**, la raíz es la base de la potencia

$$
\sqrt[5]{(-2)}^5 = \sqrt[5:5]{(-2)}^{5:5}
$$
  

$$
\sqrt[5]{-32} = -2
$$
  

$$
-2 = -2
$$

Observa que el miembro izquierdo de la igualdad se resuelve desarrollando la potencia del radicando y luego aplicando radicación; mientras que, en el miembro derecho de la igualdad se simplifica exponente (de la potencia) e índice (de la raíz). Los resultados obtenidos son idénticos. Luego, si el índice es impar el resultado que se obtiene de la simplificación es el mismo valor de la base de la potencia.

En general, si **n es impar**:

$$
\sqrt[n]{a^n} = a \qquad ; \quad \sqrt[5]{(-2)^5} = -2
$$

Si n es par y el radicando es positivo, la raíz es igual al valor absoluto (siempre positivo) de la base de la potencia.

Si n es par y el radicando es negativo, no podemos aplicar el mismo procedimiento, observa el siguiente ejemplo:

$$
\sqrt[4]{(-2)^4} = \sqrt[4:4]{(-2)^{4:4}}
$$
  

$$
\sqrt[4]{16} = -2
$$

2  $\neq$   $-2$ 

Observa que el miembro izquierdo de la igualdad se resuelve desarrollando la potencia del radicando y luego aplicando radicación, convencionalmente tomamos la raíz positiva (también llamada aritmética) como solución. En el miembro derecho de la igualdad se simplifica el exponente (de la potencia) y el índice (de la raíz), pero... los resultados obtenidos son diferentes. Luego, **si el índice es par no es factible la simplificación con el exponente de la potencia**.

La respuesta será, en este caso, el módulo del valor de la base de la potencia que figura en el radicando.

En general, si **n** es par:

$$
\sqrt[n]{a^n} = |a| \qquad ; \quad \sqrt[4]{(-2)^4} = |-2| = 2
$$

#### **Extracción de factores del radical**:

Cuando el exponente del radicando es mayor o igual que el índice, se pueden extraer factores del radical.

Supongamos tener que factorizar:  $\sqrt[3]{c^{17}}$ 

a) Se compara el exponente con el índice

 $17 > 3$  luego "c<sup>17</sup>" puede extraerse fuera del radicando.

b) Se divide el exponente por el índice. 17 : 3 , cociente 5, resto 2.

c) El cociente de la división representa el exponente de la potencia que sale fuera del radical (manteniendo constante la base), en este caso  $c<sup>5</sup>$  queda fuera.

d) El resto de la división representa el exponente de la potencia que queda dentro del radical (manteniendo constante la base), en este caso  $c<sup>2</sup>$  queda dentro.

e) Finalmente la expresión factorizada tiene la forma:  $c^5$   $\sqrt[3]{c^2}$ 

Supongamos tener que factorizar:  $\sqrt[3]{32}$ 

- a) El número que aparece en el radicando es compuesto, luego puede factorizarse y expresase en función de sus factores primos:  $\sqrt[3]{(2)^5}$
- b) Se compara el exponente con el índice
	- 5 > 3 luego "2" puede extraerse fuera del radicando.

c) Se divide, en forma entera, el exponente por el índice 5: 3, cociente 1 resto 2.

d) El cociente de la división representa el exponente de la potencia que sale fuera del radical (manteniendo constante la base), en este caso  $2<sup>1</sup>$ queda fuera del radical.

e) El resto de la división representa el exponente de la potencia que queda dentro del radical (manteniendo constante la base), en este caso 2<sup>2</sup> queda dentro.

f) Finalmente la expresión factorizada tiene la forma:  $2^1.\sqrt[3]{2^2}$ 

#### **Radicales semejantes**:

Son los que tienen el mismo índice y el mismo radicando. Por ejemplo

Son radicales semejantes, donde 3 y -5 son coeficientes  $3\sqrt{2}$  *y*  $-5\sqrt{2}$ 

### **Adición y sustracción de radicales semejantes**:

Para sumar o restar radicales semejantes extraemos factor común el radical y después realizamos la suma algebraica.

$$
5\sqrt{2} + \frac{1}{2}\sqrt{2} - \frac{2}{3}\sqrt{2} = \sqrt{2}\left(5 + \frac{1}{2} - \frac{2}{3}\right) = \sqrt{2}\left(\frac{30 + 3 - 4}{6}\right) = \frac{29}{6}\sqrt{2}
$$

### **Multiplicación y División de Radicales**:

#### Radicales de Igual Índice

Para **multiplicar o dividir** radicales de igual índice se aplica la propiedad recíproca de la distributiva con respecto a la multiplicación (o división)

$$
\sqrt[5]{a^4} \cdot \sqrt[5]{a^3} = \sqrt[5]{a^4 \cdot a^3} = \sqrt[5]{a^{4+3}} = \sqrt[5]{a^7} = a \cdot \sqrt[5]{a^2}
$$

#### Radicales de Distinto Índice

Debemos hallar radicales equivalentes, de modo que tengan el mismo índice.

 $\sqrt[4]{a^3}$ .  $\sqrt[6]{a^5}$  =

Hallamos el múltiplo menor entre los índices, es decir el mínimo común múltiplo entre los índices:

mcm  $(4, 6) = 2^2 .3 = 12$ 

Se multiplica el índice y el exponente de cada uno de los factores del radicando por un número, que es el cociente de dividir el mínimo común múltiplo por el índice del radical que se quiere reducir a común índice.

$$
12 : 4 = 3 \qquad 12 : 6 = 2
$$

 $\sqrt[4]{a^3}$ .  $\sqrt[6]{a^5}$ 

 $\sqrt[4.3]{a^{3.3}}$ .  $\sqrt[6.2]{a^{5.2}} = \sqrt[12]{a^9}$ .  $\sqrt[12]{a^{10}} = \sqrt[12]{a^9}$ .  $a^{10} = \sqrt[12]{a^{19}} = a^1$ .  $\sqrt[12]{a^7}$ 

#### **Racionalización de denominadores**

Frecuentemente encontramos fracciones como:

$$
\frac{3}{\sqrt{2}}; \quad \frac{-2}{\sqrt[3]{3}}; \quad \frac{5}{\sqrt{2}+\sqrt{3}}
$$

Como los cálculos de estas fracciones acarrean muchos errores es que se procede a expresarlas como fracciones sin denominadores irracionales.

Entonces: dada una fracción cuyo denominador es un número irracional, el proceso de transformarla en otra fracción equivalente a la dada pero con denominador racional se llama racionalización.

Si el denominador es un radical único

$$
\frac{3}{\sqrt{2}}
$$

Para racionalizar esa fracción hacemos:

$$
\frac{3}{\sqrt{2}} \cdot \frac{\sqrt{2}}{\sqrt{2}} = 3\frac{\sqrt{2}}{(\sqrt{2^2})} = \frac{3\sqrt{2}}{2}
$$

la fracción obtenida tiene denominador racional.

¿Puedes explicar el procedimiento realizado?

............................................................................................................................. ............................................................................................................................. El denominador es un radical único de índice distinto de 2

$$
\frac{a}{\sqrt[3]{b^5}} = \frac{a}{b\sqrt[3]{b^2}} = \frac{a}{b\sqrt[3]{b^2}} \cdot \frac{\sqrt[3]{b^1}}{\sqrt[3]{b^1}} = \frac{a\sqrt[3]{b}}{b\sqrt[3]{b^3}} = \frac{a\sqrt[3]{b}}{b\cdot b} = \frac{a\sqrt[3]{b}}{b^2}
$$

Explica el procedimiento realizado.

............................................................................................................................. .............................................................................................................................

Mucho cuidado al armar el artificio que permitirá sacar la raíz del denominador. NUNCA DEBE EMPLEARSE POTENCIAS DE EXPONENTE NEGATIVO

Si el denominador es un binomio de la forma:  $\sqrt{a}\pm\sqrt{b}$ 

$$
\frac{5}{\sqrt{2+\sqrt{3}}} = \frac{5}{\sqrt{2+\sqrt{3}}} \cdot \frac{\sqrt{2-\sqrt{3}}}{\sqrt{2-\sqrt{3}}} = \frac{5\sqrt{2}-5\sqrt{3}}{\sqrt{2}\sqrt{2}-\sqrt{2}\sqrt{3}+\sqrt{3}\sqrt{2}-\sqrt{3}\sqrt{3}} = \frac{5\sqrt{2}-5\sqrt{3}}{(\sqrt{2})^2-(\sqrt{3})^2} = \frac{5\sqrt{2}-5\sqrt{3}}{2-3} = \frac{5\sqrt{2}-5\sqrt{3}}{-1} = \boxed{-5\sqrt{2}+5\sqrt{3}}
$$

Explica el procedimiento realizado.

............................................................................................................................. .............................................................................................................................

Actualmente con las calculadoras y con los programas de matemática para computadoras, se utiliza cada vez menos este proceso de racionalizar.

#### Realiza los siguientes ejercicios:

6) Expresa como radicales semejantes y resuelve:

a) 
$$
3.\sqrt[3]{88} - \frac{1}{2}.\sqrt[3]{1375} + \sqrt[3]{297} =
$$
  
\nb)  $\frac{3}{2}\sqrt[3]{189} + \sqrt[3]{875} - \frac{3}{4}\sqrt[3]{448} =$   
\nc)  $\frac{3}{4}.54^{\frac{1}{3}} - \frac{5}{6}.16^{\frac{1}{3}} + \frac{1}{2}.250^{\frac{1}{3}} =$ 

7) Racionaliza los siguientes denominadores.

a) 
$$
\frac{2}{\sqrt{6}} =
$$
  
b)  $\frac{2}{3\sqrt{2}} =$   
c)  $\frac{3}{\sqrt{7}} =$   
e)  $\frac{1}{1-\sqrt{5}} =$   
f)  $\frac{1}{\sqrt{5}-\sqrt{7}} =$ 

#### **Para recordar:** NOTACIÓN DECIMAL Y FRACCIONARIA

#### Números decimales:

Para la notación fraccionaria de los números decimales, el numerador lo formamos con el número completo y sin coma, al denominador por la unidad seguida de tantos ceros como cifras existan detrás de la coma.

Ejemplo:

$$
23,024 = \frac{23024}{1000}
$$

#### Números periódicos:

Para la notación fraccionaria de un número periódico, al numerador lo formamos con el número (sin coma) y le restamos toda la parte no periódica de dicho número (sin la coma) y al denominador lo formamos con tantos nueves como cifras periódicas, seguido de tantos ceros como cifras no periódicas existan tras la coma.

$$
1, \overline{5} = \frac{15 - 1}{9}
$$

$$
0,125 = \frac{125 - 1}{990}
$$

$$
1,034 = \frac{1034 - 10}{990}
$$

#### REDONDEO Y TRUNCAMIENTO:

Un número escrito en notación decimal puede ser redondeado a una cantidad determinada de cifras decimales considerando el valor de la cifra posterior a dicha cifra si dicha cifra es mayor a 5 a la cifra la redondeamos aumentando en una unidad su valor, caso contrario al número lo escribimos hasta la cifra deseada sin modificar. Ejemplo:

Redondear a tres cifras decimales 5,236567  $\rightarrow$  5,237, o 3,45231  $\rightarrow$  3,452

Truncamiento: se trunca el número hasta la cifra deseada sin importar las siguientes. Ejemplo:

Truncar a tres cifras decimales 5,236567  $\rightarrow$  5,236, o 3,45231  $\rightarrow$  3,452

NOTACIÓN CIENTÍFICA: es la notación más abreviada posible para escribir un número muy grande o muy pequeño, consiste en escribir el número con la parte entera del número entre uno y diez (sin tomar el diez), multiplicado por la potencia de 10 correspondiente.

 $200000 = 2 \ 10^5$  0,0000034 = 3,4 10<sup>-6</sup>  $2345,2 = 2,3452 \ 10^3 \ \ 0,0000001 = 1 \ 10^{-7}$ 

## **INTERVALOS:**

Los Intervalos son subconjuntos de la recta numérica, es decir, representan a un conjunto de números que son subconjuntos del conjunto de los números reales. Geométricamente, los intervalos corresponden a semirrectas o segmentos de recta, incluidos en la recta real. Los intervalos de números correspondientes a segmentos de recta son intervalos finitos (aunque contenga infinitos elementos), los intervalos correspondientes a semirrectas y a la recta real son intervalos infinitos.

Se dice que un intervalo finito es cerrado, si contiene a sus dos extremos, semiabierto, si contiene a un extremo pero no al otro, y abierto, si no contiene a ninguno de sus extremos. Los extremos también se llaman puntos frontera y constituyen la frontera del intervalo. Los puntos restantes del intervalo son los puntos interiores y juntos forman lo que llamamos el interior del intervalo.

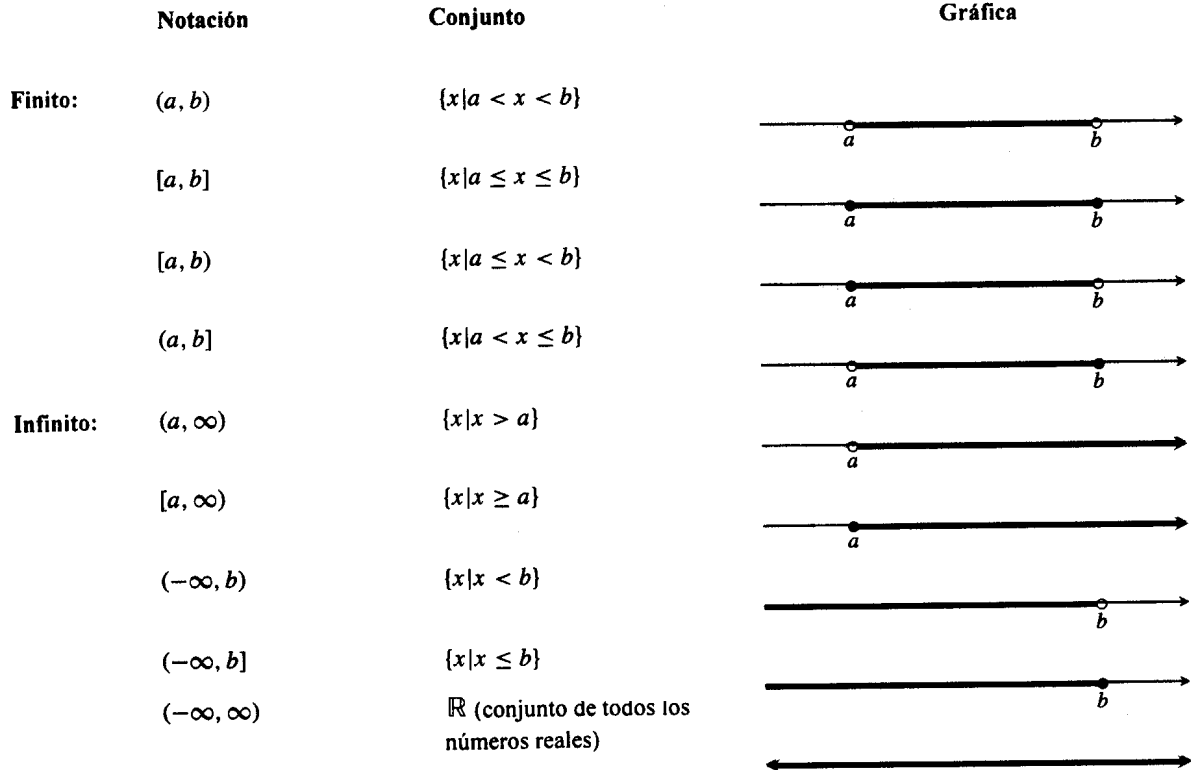

#### **Valor Absoluto o Módulo de un Número Real.**

Pensemos en una situación sencilla:

El edificio de un centro comercial tiene una planta baja, cuatro pisos y tres subsuelos destinados al estacionamiento de vehículos.

En el tablero del ascensor, el 0 corresponde a la planta baja.

Los números del tablero que indican los pisos que están por encima de la planta baja son números enteros positivos, que pueden o no llevar el signo (+) adelante.

Los números que tienen el signo menos (-) adelante corresponden a los subsuelos, y los llamamos negativos.

Supongamos que Pedro estacionó su auto en el tercer subsuelo y fue al cine, que está en el tercer piso. Pedro y su auto se encuentran a la misma distancia de la planta baja

En matemática a la distancia desde un número hasta cero la llamamos módulo o valor absoluto de ese número.

El auto de Pedro está a 3 pisos de la planta baja. En matemática decimos que la distancia desde "- 3" hasta 0 es igual a 3, y la escribimos así:

 $|-3|=3$ 

Como el módulo de un número es una distancia, nunca puede ser negativo. Si a ese número lo llamamos x, esto lo escribimos así:

$$
|x| \ge 0
$$

Para simbolizar que Pedro y su auto están a igual distancia de la planta baja, podemos decir que tienen igual módulo y escribirlo así:

$$
|3| = |-3| = 3
$$

Estos números que tienen el mismo módulo y distinto signo se llaman opuestos, luego 3 y "-3" son opuestos.

Formalicemos los conceptos:

El valor absoluto de un número **x**, denotado *x* , se define por:

$$
|x| = \begin{cases} x \sin \mathbf{x} \ge 0 \\ -x \sin \mathbf{x} < 0 \end{cases}
$$

Lo que significa que el módulo o valor absoluto de **x** es:

• el mismo valor x, si x es positivo o cero.

Ejemplo:

$$
|3|=3
$$

• el opuesto del valor de **x**, si **x** es menor que cero.

Ejemplo:

$$
|-3| = -(-3) = 3
$$

Por esta razón es que decimos que:

$$
\sqrt{x^2} = |x|
$$

Gráficamente, |x| representa la distancia de **x** al origen 0, en la recta real.

#### **Distancia entre dos números**

La distancia entre dos números reales a y b es el valor absoluto de la diferencia entre a y b

 $|a-b| = |b-a|$ 

La distancia entre 5 y -3

$$
|5-(-3)|=|-3-5|=8
$$

-3 0 5

## **Propiedades del Valor absoluto o Módulo**

1) Si a  $\neq$  0  $|a|$   $>$  0

 $a = 0$   $|a| = 0$ 

Escribe en lengua natural lo que expresa esta propiedad

............................................................................................................................. .............................................................................................................................

- 2) El módulo de un número real es igual al módulo de su opuesto.  $|a| = -a$
- 3) El módulo del producto de dos números reales es igual al producto de los módulos de esos números.

 $|a.b|=|a|.|b|$ 

4) El módulo del cociente de dos números reales es igual al cociente de los módulos de esos números.

$$
\left|\frac{a}{b}\right| = \frac{|a|}{|b|} \quad con \ \ b \neq 0
$$

5) El módulo de la suma de dos números es igual o menor que la suma de los módulos.

 $|a + b| \leq |a| + |b|$ 

Ejemplo:

$$
|5+3| = |5| + |3|
$$
  
\n
$$
|8| = |5| + |3|
$$
  
\n
$$
|8| = 5 + 3
$$
  
\n
$$
|8| = 5 + 3
$$
  
\n
$$
|8| = 8
$$
  
\n
$$
|2| < 5 + 3
$$
  
\n
$$
|2| < 5 + 3
$$
  
\n
$$
2 < 8
$$

6) El módulo de la diferencia es mayor o igual que la diferencia de los módulos

$$
|a-b| \geq |a|-|b|
$$

Ejemplo:

$$
|7-4|=|7|-|4|
$$
  
\n
$$
|3| = |7|-|4|
$$
  
\n
$$
|3| = 7-4
$$
  
\n
$$
|3| = 7-4
$$
  
\n
$$
3 = 3
$$
  
\n
$$
|7-(-4)| > |7|-|-4|
$$
  
\n
$$
|11| > |7|-|4|
$$
  
\n
$$
|11| > 7-4
$$
  
\n
$$
11 > 3
$$

7) Relación entre valor absoluto y potencias pares:

 $|x|^2 = x^2$ 

Resuelve los siguientes ejercicios:

8) Indica si son verdaderas o falsas las siguientes expresiones. Justifica.

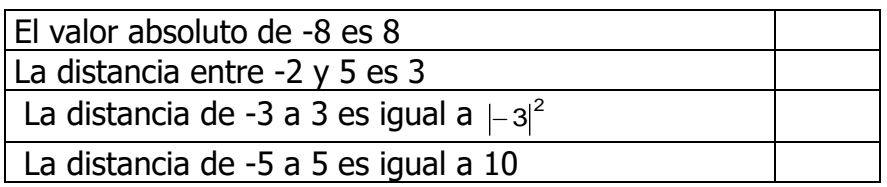

9) Resuelve gráficamente y analíticamente las siguientes operaciones entre intervalos:

a)  $(1,5 \cap 2,7)$ 

b) 
$$
(1,3)\cap [3,6]
$$

- c)  $(-1;1] \cup [0;3]$
- d)  ${(-3,-1)\cup [7,8]} \cap [0,6]$

Potenciemos lo aprendido hasta aquí vinculándolo a la Geometría, como parte de la matemática más intuitiva, concreta y ligada a la realidad.

10) Escribe en el siguiente espacio cómo se calcula el perímetro y área de un triángulo, un cuadrado, un rectángulo, un círculo.

…………………………………………………………………………….. ……………………………………………………………………………..

………………………………………………………………………………………

#### **Recordando que:**

El **volumen de un prisma** con base rectangular, se calcula como el área de la base por la altura.

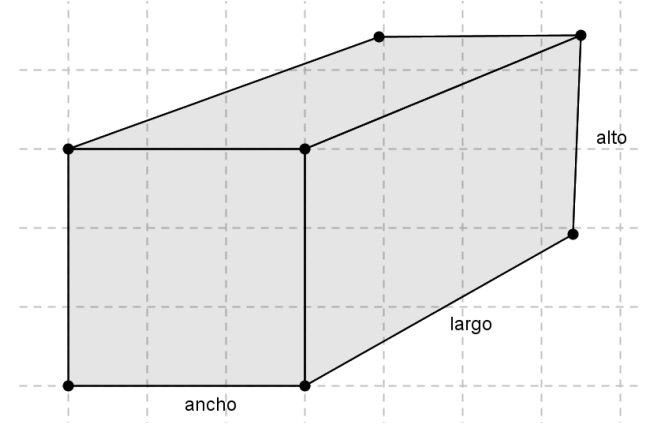

Escribe la fórmula para calcular el volumen de un prisma que tiene de ancho "t" unidades de longitud, "n" unidades de largo y "h" unidades de longitud de altura:

………………………………………………….

Escribe la fórmula que permite calcular el área lateral total del prisma:

…………………………………………………………………..

El **volumen de un cilindro**, también se calcula como el área de la base por la altura.

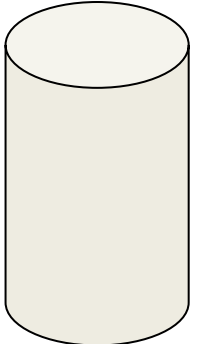

Escribe la fórmula para calcular el volumen de un cilindro que tiene como base un círculo de radio "r" unidades de longitud y "h" unidades longitud de altura:

………………………………………………….

Escribe la fórmula que permite calcular el área lateral del cilindro:

…………………………………………………………………..

¿y el área lateral total?.........................................................

Para calcular el **volumen de una pirámide de base cuadrada**, primero tenemos que recordar sus elementos: h: altura de la pirámide Ap: apotema de la pirámide

ap: es la apotema de la base

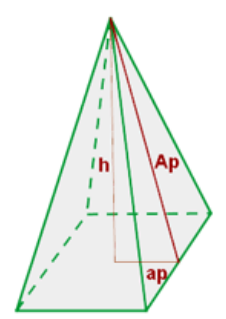

Y siendo AL: área lateral  $A_T$ : área total A<sub>B</sub>: área de la base P<sub>B</sub>: perímetro de la base L: lado de la base  $A_B$ :  $L^2$ 

$$
A2p = h2 + ap2
$$
  

$$
AL = \frac{PB. Ap}{2}
$$
  

$$
AT = AL + AB
$$
  

$$
V = \frac{AB. h}{3}
$$

El **volumen de una esfera** se calcula como  $V_{esfera} = \frac{4}{3}$  $\frac{4}{3}\pi r^3$ .

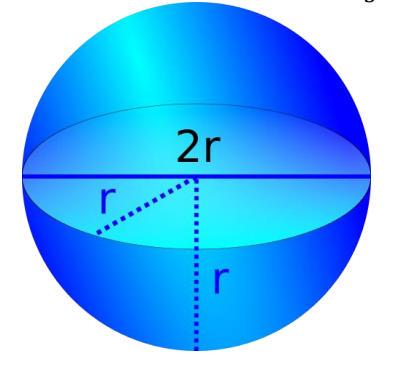

- 11) Resuelve los siguientes problemas:
	- a. La pirámide de Keops, en Egipto, es de base cuadrangular. El lado de la base mide 230 metros y su altura 160 metros. Calcula su volumen.
	- b. Calcula la masa de un bloque cúbico de hormigón de 1,9 metros de lado, sabiendo que un metro cúbico de hormigón pesa 2350 kg.
	- c. Un depósito de agua tiene forma cilíndrica. El diámetro de la base es de 1,8 m y su altura es de 4,5 m. Calcular el volumen total del depósito.
	- d. Se introduce una bola de plomo de 1 cm de radio en un recipiente cilíndrico de 3,1 cm de altura y 1,5 cm de radio. Calcular el volumen de agua necesario para llenar el recipiente.
- e. Se ha construido un cubo con cartulina y para cubrir todas las aristas se usaron 240 cm de cinta. ¿Cuánto mide cada arista? ¿Cuál es el volumen del cubo?
- f. Para una obra en construcción se necesitan 10 m<sup>3</sup> de arena. El camión que posee la empresa proveedora tiene un acoplado cuyas medias son 1,72 metros de ancho; 2,45 metros de largo y 0,96 metros de profundidad. Suponiendo que puede llenarlo completo, ¿cuántos viajes necesita hacer el camión para llevar los 10 metros cúbicos de arena?
- g. Se quiere llenar con agua una piscina en forma de prisma. Las dimensiones de la piscina son 10 metros de largo, 6 metros de ancho y 1,5 metros de profundidad. Si se usan para transportar el agua baldes cilíndricos de 47 cm de altura y 16 cm de radio, ¿cuántos baldes llenos se necesitan para llenar la piscina?
- h. Calcula el área lateral, total y el volumen de una [pirámide](http://www.vitutor.net/2/2/23.html) cuadrangular de 10 cm de arista básica (arista de la base) y 12 cm de altura.

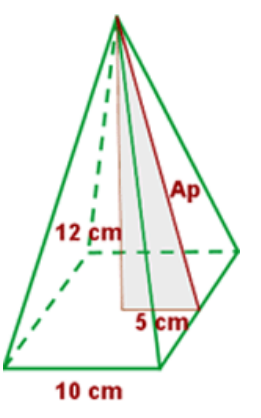

- i. Calcula la cantidad de hojalata que se necesitará para hacer 10 tarros (con fondo y tapa) de forma cilíndrica de 10 cm de diámetro y 20 cm de altura.
- j. En una probeta, de forma cilíndrica, de 6 cm de radio se echan cuatro cubitos de hielo de 4 cm de arista. ¿A qué altura llegará el agua cuando se derritan?
- k. Un cubo de 20 cm de arista está lleno de agua. ¿Cabría esta cantidad de agua en una esfera de 20 cm de radio?

Completaremos ahora los conjuntos numéricos, abordando el último de ellos, el Conjunto de los Números Complejos.

#### **LOGARITMO.**

Logaritmos - cálculo de logaritmos.

Recordemos la definición de logaritmo:

$$
y = log_b x \Leftrightarrow x = b^y
$$

Cuando pensamos a qué exponente tenemos que elevar la base para obtener un número determinado, estamos buscando el logaritmo en base **b** de ese número. Así por ejemplo:

$$
\log_{1/4} 64 = -3 \Leftrightarrow \left(\frac{1}{4}\right)^{-3} = 64
$$

La definición sirve para casos particulares, el resto se calcula mediante tablas o con una calculadora, donde aparecen dos teclas para logaritmos *decimales* y *naturales* y sus respectivas inversas. Los logaritmos naturales son los que tienen como base al número e (irracional ya visto), llamado número de Neper.

#### PROPIEDADES DE LOS LOGARITMOS

Consecuencias de la definición de logaritmo El logaritmo de 1 en cualquier base es 0.

$$
\log_b 1 = 0 \Leftrightarrow b^0 = 1
$$

a) El logaritmo de un número igual a la base es 1.

$$
\log_b b = 1 \Leftrightarrow b^1 = b
$$

b) El logaritmo de una potencia cuya base es igual a la base del logaritmo es igual al exponente de la potencia.

$$
\log_b b^n = n \Leftrightarrow b^n = b^n
$$

c) No existe el logaritmo en cualquier base de un número negativo o cero.

d) El logaritmo de un número N mayor que cero y menor que 1, estrictamente, 0<N<1, es negativo si la base a del logaritmo es a>1.

Por ejemplo, log  $_3$  1/9 = -2, ya que  $3^{-2}$  = 1/9

e) El logaritmo de un número N mayor que cero y menor que 1, estrictamente, 0<N<1, es positivo si la base a del logaritmo es 0<a<1.

Por ejemplo, log  $_{1/3}$  1/9 = 2, ya que  $(1/3)^2$  = 1/9

f) El logaritmo de un número  $N > 1$  es positivo si la base es a  $> 1$ .

Por ejemplo,  $log_3 9 = 2$ ; ya que  $3^2 = 9$ 

g) El logaritmo de un número  $N > 1$  es negativo si la base es  $0 < a < 1$ .

Por ejemplo log  $_{1/5}$  25 = -2, ya que  $(1/5)^{-2}$  = 25

### OPERACIONES CON LOGARITMOS

a. Logaritmo de un producto de dos números es igual a la suma de los logaritmos de dichos números

 $\log_b(M \cdot N) = \log_b M + \log_b N$ 

Se puede corroborar la validez de la propiedad a través de un ejemplo:

$$
\log_2(4.8) \frac{1}{-1} \log_2 4 + \log_2 8 = 2 + 3 = 5
$$
  

$$
\log_2 32 = 5 \Leftrightarrow 2^5 = 32
$$

b. Logaritmo de un cociente de dos números es igual al logaritmo del numerador menos el logaritmo del denominador

$$
\log_b \left( \frac{M}{N} \right) = \log_b M - \log_b N
$$
  

$$
\log_2 (64:4) = \log_2 16 = 4
$$
  

$$
\log_2 64 - \log_2 4 = 6 - 2 = 4
$$

c. Logaritmo de una potencia es igual al exponente multiplicado por el logaritmo de la base.

$$
\log_b M^n = n \, \log_b M
$$

 $\log_2 64 = \log_2 4^3 = \log_2 (4 \cdot 4 \cdot 4) = \log_2 4 + \log_2 4 + \log_2 4 = 3 \cdot \log_2 4 = 3 \cdot 2 = 6$  $_{2}$  64 =  $\log_{2}$  4<sup>3</sup> =  $\log_{2}$  (4 · 4 · 4) =  $\log_{2}$  4 +  $\log_{2}$  4 +  $\log_{2}$  4 = 3 ·  $\log_{2}$  4 = 3 · 2 =

d. Logaritmo de una raíz es igual al logaritmo del radicando dividido por el índice de la raíz.

$$
\log_b \sqrt[n]{M} = \frac{\log_b M}{n}
$$

$$
\log_2 \sqrt[3]{8} = \frac{\log_2 8}{3} = \frac{3}{3} = 1
$$

El logaritmo de una suma o una resta no admite desarrollo Ejemplos:

a) Expresa el logaritmo como una suma o resta de logaritmos.

$$
log_a(u^2v^3) = log_a(u^2) + log_a(v^3)
$$
  
=  $2log_a u + 3log_a v$  Propiedad (c)

b) Expresa el logaritmo como una suma o resta de logaritmos.

$$
\log \left[ \frac{x(x+2)}{(x+3)^2} \right] = \log [x(x+2)] - \log [(x+3)^2]
$$
Propided (b)  
= log(x) + log(x+2) - log[(x+3)^2] propiedad (a)  
= log(x) + log(x+2) - 2log(x+3) propiedad (c)

c) Expresa cada logaritmo como un logaritmo sencillo.

log<sub>b</sub>(M ⋅ N) = log<sub>b</sub> M + log<sub>b</sub> N  
\ndede corroborar la validez de la propiedad a través de un ejemplo:  
\nlog<sub>2</sub> (4.8) = log<sub>2</sub> 4 + log<sub>2</sub> 8 = 2 + 3 = 5  
\nlog<sub>2</sub> 32 = 5 ⇒ 2<sup>5</sup> = 32  
\nparitmo de un cociente de dos números es igual al logaritmo del numerador  
\nlog<sub>b</sub> 
$$
\left(\frac{M}{N}\right)
$$
 = log<sub>b</sub> M - log<sub>b</sub> N  
\nlog<sub>b</sub> (64 : 4) = log<sub>2</sub> 16 = 4  
\nlog<sub>2</sub> 64 - log<sub>2</sub> 4 = 6 - 2 = 4  
\nlog<sub>2</sub> 4 = 6 - 2 = 4  
\nlog<sub>2</sub> 4<sup>3</sup> = log<sub>2</sub> (4. 4. 4) = log<sub>2</sub> 4 + log<sub>2</sub> 4 + log<sub>2</sub> 4 = 3 · log<sub>2</sub> 4 = 3 · 2  
\nlog<sub>b</sub> M<sup>n</sup> = n log<sub>b</sub> M  
\nlog<sub>2</sub> 64 = log<sub>2</sub> 4<sup>3</sup> = log<sub>2</sub> (4. 4. 4) = log<sub>2</sub> 4 + log<sub>2</sub> 4 + log<sub>2</sub> 4 = 3 · log<sub>2</sub> 4 = 3 · 2  
\nlog<sub>b</sub> W<sup>n</sup> = log<sub>b</sub> M  
\nlog<sub>2</sub>  $\sqrt[3]{8} = \frac{\log_b M}{3} = \frac{3}{3} = 1$   
\nlog<sub>a</sub> (W<sub>a</sub><sup>2</sup>)<sup>3</sup> = log<sub>a</sub> (W<sup>3</sup>)  
\nlog<sub>a</sub> (W<sub>a</sub><sup>2</sup>)<sup>3</sup> = log<sub>a</sub> (W<sup>3</sup>)  
\nPropeidad (a)  
\nso:  
\npr  
\nprope  
\n8 = 8 | logarithm como una suma o resta de logaritmos.  
\nlog<sub>a</sub> (W<sub>a</sub><sup>2</sup>)<sup>3</sup> = log<sub>a</sub> (W

 Propiedad (a) Cambiar signos último término  $=$  ln(*x* + 1) – ln(*x* – 1) – [ln(*x* + 1) + ln(*x* – 1)]  $=$  ln(*x* + 1) – ln(*x* – 1) – ln(*x* + 1) – ln(*x* – 1)  $=-2\ln(x-1)$ 

#### BASES EMPLEADAS PARA LOS LOGARITMOS

 $\overline{\mathcal{L}}$  $\begin{cases} \log a \text{ ritmos naturales} (base e): \log_e x = \ln x & \text{con } e = 2,71828... \end{cases}$  $\int \log a \, r \, \text{times} \, d \, e \, \text{times} \, d \, s$  **(base 10):**  $\log_{10} x = \log x$ 

El número e, base de los logaritmos naturales o neperianos, es un número irracional comprendido entre 2 y 3.

Se utilizan las expresiones dadas sin indicar la base (log y ln), excepto que expresamente se indique otra base (distinta de **10** y **e**), por ejemplo:

 $y = log_2 x$ ,  $y = log_3 x$ , etc.. CAMBIO DE BASE

Supongamos que queremos averiguar el log<sub>3</sub> 243 utilizando una calculadora científica que no tenga para calcular con otras bases que no sea 10 y e. Podemos proceder así:

Según la definición de logaritmo, log<sub>3</sub> 243 = y  $\Leftrightarrow$  3<sup>y</sup> = 243 Aplicamos logaritmo decimal a ambos miembros: log  $3<sup>y</sup> = log 243$ Aplicamos la propiedad para el exponente:  $y$ . log  $3 = log 243$ Despejamos **y** : 5 log3  $y = \frac{\log 243}{12}$ 

Este procedimiento se llama **cambio de base**, y nos permite cambiar la base b de

un logaritmo por otra más conveniente (hemos elegido base 10, pero podríamos

haber elegido cualquier otra).

Si llamamos **a** a la base elegida, podemos aplicar directamente la siguiente fórmula<br>  $\int M > 0$ 

$$
\log_b M = \frac{\log_a M}{\log_a b} \quad \text{para} \quad \begin{cases} M > 0 \\ a, b \in R^+ - \{1\} \end{cases}
$$

Si se pasa de una base b a la base de los logaritmos naturales o neperianos, será:<br> $\int M \times 0$ 

$$
\log_b M = \frac{\ln M}{\ln b} \quad \text{para} \quad \begin{cases} M > 0 \\ b \in R^+ - \{1\} \end{cases}
$$

Así podemos obtener con calculadora científica el logaritmo de cualquier número en cualquier base.

#### **Ejemplos:**

$$
\log_2 64 = \frac{\ln 64}{\ln 2} = \frac{4,1588831...}{0,6931471...} = 6
$$
  

$$
\log_7 250 = \frac{\log 250}{\log 7} = \frac{2,39794...}{0,845098...} = 2,8374696... \Leftrightarrow 7^{2,8374696...} = 250
$$
  

$$
\log_7 250 = \frac{\ln 250}{\ln 7} = \frac{5.52146...}{1.94591...} = 2.8374696...
$$

#### **Realiza lo siguientes ejercicios.**

12) Sea f:  $R^+ \rightarrow R/f(x) = \log 2x$  completa:

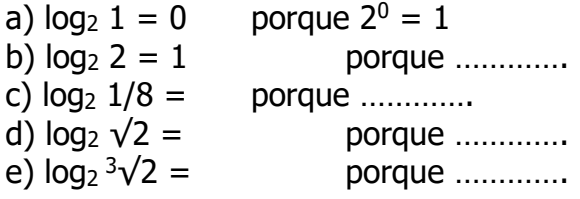

13) Sea f:  $R + \rightarrow R/f(x) = \log(1/2)$  x completa:

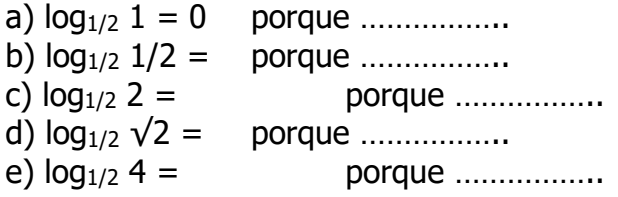

14) Calcula utilizando la definición

- a)  $\log_c c =$
- b)  $\log_{0.9} 1 =$
- c)  $\log_{10} 100 =$
- d)  $\log_2 128 =$
- e)  $log_{10} 10.000 =$
- f)  $log_{10} 0.001 =$

15) Resuelve aplicando logaritmos y verifica con calculadora en forma directa:

= .  $-3,0816$  $\frac{-45,6276}{200}$  =  $a)$ 1,25 · 0,0489 · 3,54534 =  $2096 \cdot 1,17$  $(c) \frac{2548 \cdot 3,0816 \cdot 97}{20055447}$ 13,32  $\frac{34,52 \cdot 45,6276}{12,322} =$   $e) 27^3 \cdot 0,129^{1/2} \cdot 12456^{-2} =$ = . .  $d$ )96·12,49<sup>3</sup> = 1911 48  $f$ )<sup>2</sup> $\frac{449.1515}{1011.48}$ 

16) Halla los siguientes logaritmos aplicando propiedades

a)  $\log 25 + \log 40 =$ 

b)  $\log_2 40 - \log_2 10 =$ 

- c)  $\log_3 18 \log_3 6 =$ d)  $\ln e^{10} - \ln e^7 =$
- 17) Desarrolla aplicando propiedades de logaritmos

a) 
$$
\log \frac{x^3 \cdot y}{z}
$$
  
b)  $\log \frac{(x+y)^3}{x \cdot z^2}$   
c)  $\ln \frac{(x^2-1)}{\sqrt{x+1}}$   
d)  $\log \frac{\sqrt[3]{x \cdot 2y}}{(x^3 + y)^2}$ 

18) Agrupa en un sólo logaritmo (aplica propiedad inversa de logaritmos)

$$
a) \frac{1}{3} \log x + \frac{3}{2} \log(x+2)
$$
  
b)  $2 \log a - 3 \log b + \frac{2}{3} \log(a-b)$   
c)  $\ln 6 + \frac{1}{3} \ln 7 - \frac{1}{3} (\ln 5 + \ln 6)$ 

#### **NUMEROS COMPLEJOS**

Podemos pensar en las progresivas ampliaciones de los conjuntos numéricos como la forma necesaria para resolver ecuaciones algebraicas progresivamente más complicadas. Así el paso de N a Z se justificaría por la necesidad de dar solución a una ecuación del tipo

 $x + 5 = 0$ 

Y el paso de Z a Q por la necesidad de dar solución a ecuaciones de la forma

$$
5x=1
$$

El paso de Q a R es, entre otras cosas, por la necesidad de dar solución a ecuaciones como

$$
x^2-2=0.
$$

El paso de R a C (conjunto de números complejos) viene motivado históricamente por la necesidad de trabajar con las soluciones de ecuaciones como

$$
x^2+1=0
$$

En las que se llega a la raíz cuadrada de un número negativo:

$$
x^2 = -1 \Longrightarrow x = \pm \sqrt{-1}
$$

Según las reglas elementales de la potenciación, cualquier número real elevado a una potencia par da por resultado un número positivo o cero.

La ecuación  $x^2 = -1$ , no tiene solución en el conjunto de los números reales, porque ningún número real multiplicado por sí mismo da como resultado menos uno.

Los matemáticos italianos Cardano y Bombelli (por el año 1500) se encontraron con este problema que dejaba dos alternativas: o bien la ecuación  $x^2 = -1$  no tenía sentido, o existía un número, desconocido hasta entonces, cuyo cuadrado era -1. Bombelli optó por la segunda opción y designó a −1 con la letra **i**.

Los números complejos, que serían desarrollados después de la invención de los imaginarios, tienen muchas aplicaciones en el campo de la Física. Se los utiliza, por ejemplo, al estudiar campos electromagnéticos, ya que al haber una parte eléctrica y otra magnética, se puede asignar la componente real del complejo a la intensidad de una y la imaginaria, a la intensidad de la otra. Distintas aplicaciones físicas de los números complejos se dan también al estudiar la conducción del calor y los fluidos.

La manera más sencilla de trabajar con los números complejos es dar un nombre abreviado a √−1. A esta cantidad la llamaremos **i**. Hecho eso, ya podemos realizar cálculos como

$$
\sqrt{-25} = \sqrt{(-1)(25)} = \sqrt{-1}\sqrt{25} = 5i
$$

A todas las expresiones de la forma **a + bi** se las denomina números complejos (**a** y **b** son números reales)

**a**: se denomina parte real del número complejo

**b**: se denomina parte imaginaria del número complejo.

Ejemplos:

 $-2 + 3i$   $(a = -2 \quad b = 3)$  $5i = 0 + 5i$  (a = 0 b = 5) imaginario puro (tiene sólo parte imaginaria)  $3 = 3 + 0i$   $(a = 3 \quad b = 0)$  real puro (tiene sólo parte real)

Si b = 0: El número complejo sólo tiene parte real, por tanto los números reales forman parte del conjunto de los números complejos.

Si  $b \neq 0$ : El número complejo, sí tiene parte imaginaria. A estos números se les llama imaginarios: (3 + 2i); ( − 5 + √3*i*); 2i; i. Son números complejos imaginarios.

A los números complejos de la forma bi se les llama imaginarios puros. La parte real es cero: 3 i,  $\sqrt{3}i$ 

Concretamente al número **i** se le llama unidad imaginaria

Luego, los números complejos son tanto los reales como imaginarios.

Gráficamente:

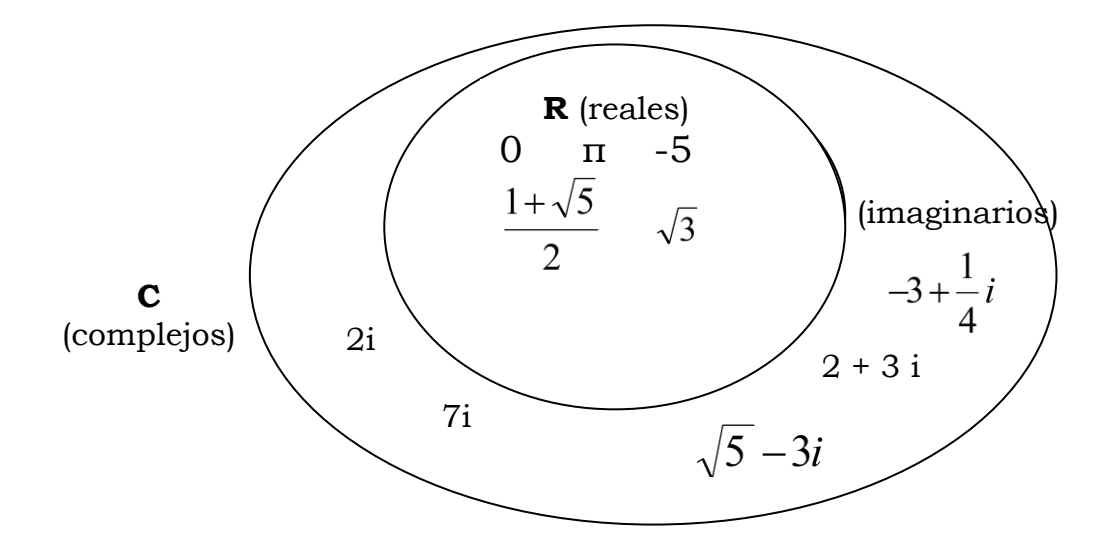

A la expresión a + bi de un número complejo se la denomina **forma binómica**.

Veamos el producto. En primer lugar está claro que si hemos definido i como √−1 entonces

$$
i^2=-1.
$$

Por otro lado, si vamos a tener un producto asociativo, conmutativo y distributivo respecto de la suma, se deberá tener:

 $(a + b i)(c + d i) = ac + bd i^2 + ad i + bc i = ac - bd + (ad + bc)i$ .

Con esto ya sabríamos sumar y multiplicar complejos.

#### **Representación gráfica y expresión cartesiana de un número complejo**

Se define el conjunto de los números complejos **C** como:

$$
C = \{(x, y) \in R^2 \mid x \in R \land y \in R\}
$$

Se lee: el conjunto "C" está formado por los pares ordenados (x,y), que pertenecen a  $R<sup>2</sup>$  (representa el espacio de dos dimensiones, plano), tal que x pertenece al conjunto de los números reales (representa el espacio de una dimensión, recta real o eje real, en el que se ubica la primer componente del par) e y pertenece a los números reales (representa el espacio de una dimensión, recta imaginaria o eje imaginario, en el que se ubica la segunda componente del par)

A cada número complejo le corresponde un punto del plano al que llamamos **z**

| $z = (a ; b)$   | Expression Cartesian  |
|-----------------|-----------------------|
| Componente real | Componente imaginaria |
| $Re(z)$         | Im(z)                 |

Número Real puro:  $a = (a : 0)$ 

37

Número Imaginario puro:  $b = (0; b)$ Unidad Imaginaria (0 ; 1) Unidad Real (1;0)

Se dice que el punto (a ; b) es el par ordenado de números que representa al complejo z

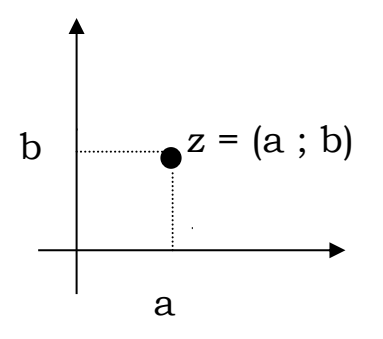

A la expresión (a ;b) de un número complejo se la denomina **forma Cartesiana.** También se puede representar como un vector que tiene su origen en el origen de coordenadas y extremo en el punto (a;b).

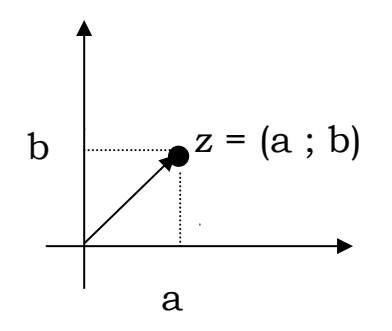

19) Une con flechas los complejos en forma cartesiana con su correspondiente en forma binómica:

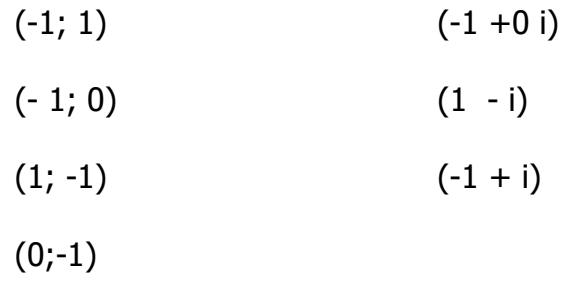

20) Representa gráficamente cada uno de los siguientes números en el plano complejo.

 $z_1 = (3 + 5 i)$ ;  $z_2 = i$ ;  $z_3 = (3 ; 0)$ ;  $z_4 = -2 + 7 i$ ;  $z_7 = -5 - \sqrt{2}i$ 

### **Números Complejos Iguales**

Dos números complejos son iguales cuando tienen la misma parte real e imaginaria En símbolos:

 $(a, b) = (c, d) \Leftrightarrow (a = c \wedge b = d)$ 

#### **Complejos Conjugados**

Dado un complejo z, se define como su conjugado  $\bar{z}$  al complejo que tiene la misma parte real y opuesta su parte imaginaria.

z = a + b i ; su conjugado *z* = *a* − *bi*

Representa gráficamente un complejo y su conjugado y verifica que: un complejo y su conjugado son simétricos respecto del eje x

………………………………..……………………………………..

#### **Opuesto de un Complejo**

Dado un complejo **z**, se define como su opuesto **-z** al complejo que tiene opuesta su parte real y opuesta su parte imaginaria.

$$
z = a + bi
$$
; su opuesto - $z = -a - bi$ 

Un complejo y su opuesto son simétricos respecto del origen de coordenadas (0;0)

Gráficamente:

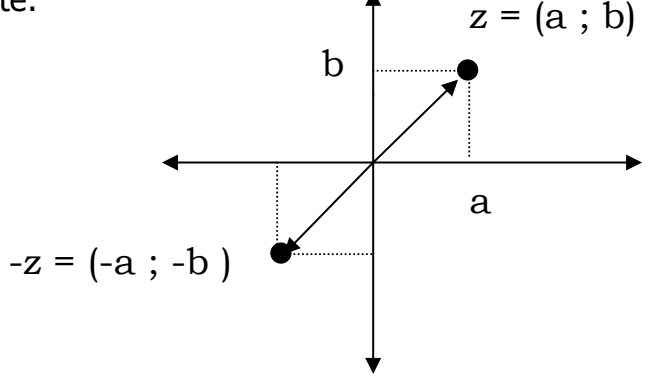

Ejemplo:

Si  $z = 1 + i$  su opuesto es  $z = -1 - i$ 

Representa en un sistema de ejes cartesianos a z y a su opuesto.

### **OPERACIONES CON COMPLEJOS**

#### **Adición y Sustracción de complejos**

Para sumar o restar dos números complejos, en forma binómica, se suman o restan las partes reales e imaginarias respectivamente.

 $(a \pm bi) \pm (c \pm di) = (a \pm c) + (b \pm d)i$ 

**Ejemplo** 

 $(-5 + 3i) + (-3 + 6i) = (-5 + (-3)) + (3 + 6)i = (-8 + 9i)$ 

¿Te animas con una resta?

Realiza la suma de un complejo y su conjugado en forma simbólica. Escribe a que resultado llegaste.

………………………………………… ……………………………………… Ejemplo

 $(3 + 2i) + (3 - 2i) = (3 + 3) + (2 - 2)i = 6$ 

Un ejemplo:

Siendo  $z_1 = -\sqrt{-2}$  ;  $z_2 = -5 + \sqrt{2} i$  ;  $z_3 = 3 - \sqrt{2} i$ 

 $\text{Calcular } z_1 + z_2 - z_3 =$ 

 $- \sqrt{2} i + (-5 + \sqrt{2} i) - (3 - \sqrt{2} i) = (-5 - 3) + (-\sqrt{2} i + \sqrt{2} i + \sqrt{2} i) =$ 

 $= (-8 + \sqrt{2} i)$ 

#### **Potencia de la unidad imaginaria**

Calculemos algunas potencias de la unidad imaginaria i

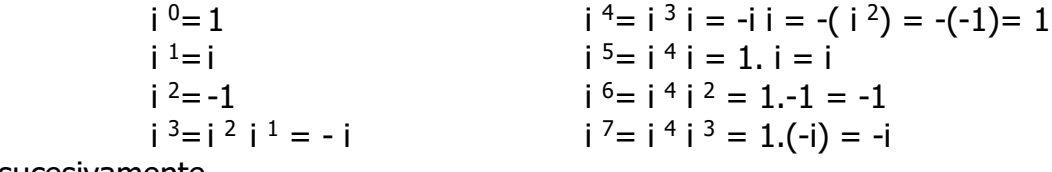

y así sucesivamente….

Enuncia un criterio que permita hallar el valor de i<sup>n</sup>, siendo n  $\in$  N<sub>0</sub>

### **Cuadrado de un Complejo**:

 $(a+bi)^2 = (a+bi)(a+bi) = a^2 + 2abi + (bi)^2 = a^2 + 2abi + b^2i^2 = a^2 + 2abi + b^2(-1) = a^2 + 2abi - b^2$ Desarrolla ahora el siguiente cuadrado:  $(a-bi)^2 =$ Ejemplo:  $(2 - 5i)^2 = 2^2 - 2$ . 2.  $5i + (5i)^2$  $= 4 - 20i + 25 i<sup>2</sup>$ pero  $i^2 = -1$  $= 4 -20 i +25 (-1)$  $= 4 -20 i - 25$  $= -21 - 20 i$ 

#### **Multiplicación de Complejos**

Para **multiplicar** dos números complejos **en forma binómica**, se aplica la propiedad distributiva de la multiplicación respecto de la suma y/o resta.

 $(a + bi) (c + di) = ac + adi + cbi + bdi<sup>2</sup> = (ac - bd) + (ad + cb) i$ 

Realiza el producto de un número complejo con su conjugado:

$$
\left(\frac{1}{2}+\sqrt{3}i\right).\left(\frac{1}{2}-\sqrt{3}i\right)=
$$

En forma genérica:

$$
\bar{z}.\bar{z} = (a+bi)(a-bi) =
$$

#### **División de Complejos**

Para dividir números complejos en forma binómica, se multiplica al dividendo y al divisor por el conjugado del divisor y luego se resuelven las operaciones restantes.

$$
\frac{a+bi}{c+di} = \frac{a+bi}{c+di} \cdot \frac{c-di}{c-di} = \frac{ac-adi+bic-bidi}{cc-cdi+dci-d^2i^2} = \frac{ac-adi+bic-bidi}{c^2+d^2} =
$$

$$
=\frac{(ac+bd)+(bc-ad)i}{c^2+d^2}=\frac{(ac+bd)}{c^2+d^2}+\frac{(bc-ad)}{c^2+d^2}i
$$

Ejemplo:

$$
\frac{2-3i}{1+2i} = \frac{2-3i}{1+2i} \cdot \frac{1-2i}{1-2i} = \frac{(2-3i)(1-2i)}{1\cdot 1-2i+2i-2\cdot 2\cdot i^2} = \frac{2-4i-3i+6i^2}{1-4(-1)}
$$

$$
=\frac{2-6-7i}{5}=\frac{-4-7i}{5}
$$

Realiza los siguientes ejercicios:

21) Dados los siguientes números complejos:

$$
z_1 = 5-3i;
$$
  $z_2 = \frac{1}{2} + \frac{5}{4}i;$   $z_3 = -5i;$   
 $z_4 = 7;$   $z_5 = -1-i;$   $z_6 = -2+i$ 

- a) Representarlos gráficamente.
- b) Encuentra sus opuestos y sus conjugados.
- c) Realiza las siguientes operaciones:
	- $i. \t z_1 . z_2$
	- ii.  $z_1$  :  $z_5$
	- iii.  $z_2 z_5$
- iv.  $z_6$ .  $\overline{z_6}$ v. z<sup>5</sup> : z<sup>6</sup> vi.  $Z_6 : Z_3$
- 22) ¿Cuánto debe valer x para que  $(2 + xi)^2$  sea imaginario puro?
- 23) Halle el valor de k para que el producto (3-6i).(4+ki) sea:
	- a. Un número imaginario puro.
	- b. Un número real.
- 24) Escribe en forma binómica y cartesiana los números complejos cuya representación se corresponde a los puntos a, b, c, d, e, f.

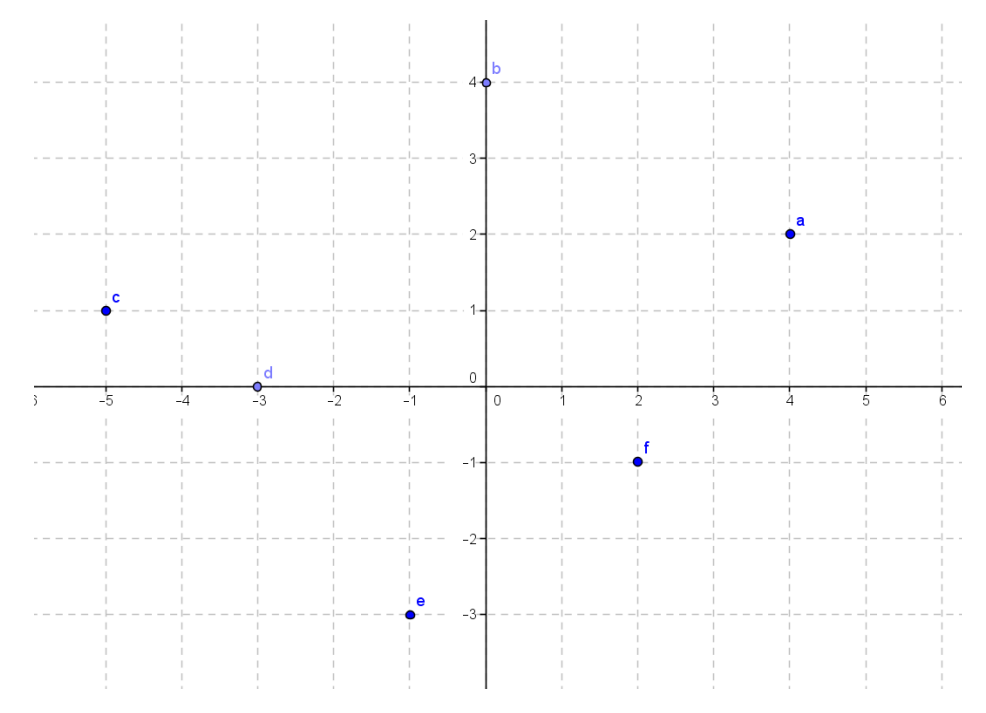

25) Un cuadrado de centro en el origen de coordenadas tiene un vértice en el punto **a** que se corresponde con el complejo 3+3i. Halla los otros vértices, el perímetro y el área del cuadrado.